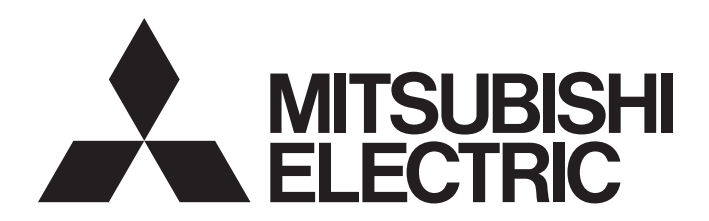

# 三菱电机通用可编程控制器

# AJ65SBT-62DA型数-模转换模块 用户手册(详细篇)

● 安全注意事项 ●

(使用之前请务必阅读)

使用本产品前,应仔细阅读本手册及本手册中所介绍的关联手册,同时在充分注意安全的前提下正确地操作。 本手册中标注的注意事项仅记载了与本产品相关的内容。关于可编程控制器系统方面的安全注意事项,请参 阅所使用的CPU模块的用户手册。

在"安全注意事项"中,安全注意事项分为"/ 个警告"和"/ 八注意"两个等级。

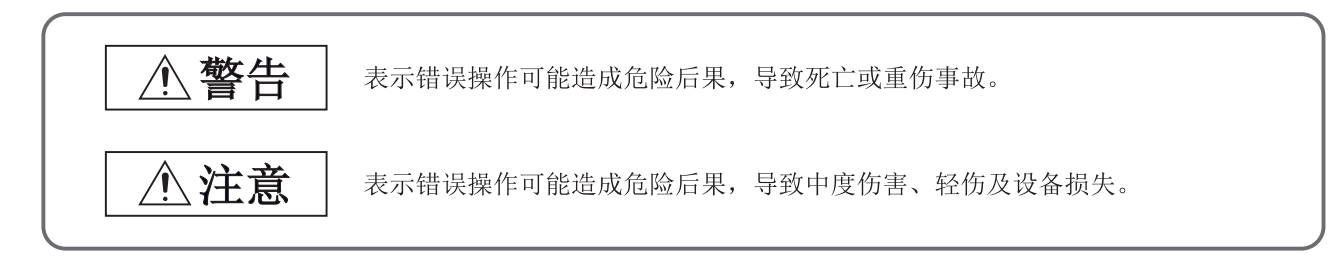

注意根据情况不同,即使" 个 注意"这一级别的事项也有可能引发严重后果。 两级注意事项记载的都是重要内容,请务必遵照执行。

请妥善保管本手册以备需要时阅读,并将本手册交给最终用户。

### 【设计注意事项】

 警告 ● 应在可编程控制器外部设置安全电路, 以确保当外部电源异常或可编程控制器本体故障时, 整个系统 也能安全运行。 否则误输出、误动作可能导致事故。 (1) 模拟输出的状态,将根据控制模拟输出的各种功能的设置状态而发生变化。 设置时应充分注意。 关于模拟输出状态的详细内容,请参阅3.4.1项"各种功能的组合"。 (2) 受输出元件或该内部电路的故障影响,有时可能无法正常输出。 对于可能引起重大事故的输出信号,应在外部配置监视电路。  $\underline{\wedge}$ 注意 ● 请勿将控制线及通信电缆与主电路及动力线等捆扎在一起,也不要相互靠得太近。 应至少相距100mm。

否则噪声可能导致误动作。

● 电源ON/OFF时,可能会从输出端子瞬时输出电压或电流。应在模拟输出稳定之后再开始进行控制。

### 【安装注意事项】

### $\triangle$ 注意

- 应在本手册记载的一般规格环境下使用模块。 在不符合一般规格的环境下使用时,可能导致触电、火灾、误动作、产品损坏或劣化。
- 为了保护开关, 请勿在安装之前拆掉缓冲材料。
- **●** 应用DIN导轨或安装螺栓牢固地固定模块,并在安装螺栓的规定扭矩范围内切实拧紧。 如果螺栓拧得过松,可能导致脱落、短路或误动作。 如果螺栓拧得过紧,可能引起螺栓或模块破损,从而导致脱落、短路或误动作。
- 请勿直接触摸模块的导电部分。 否则可能导致模块误动作、故障。

【配线注意事项】

### $\mathbb{\hat{N}}$ 注意

- 进行配线作业等时,必须将系统使用的外部供应电源全部断开之后再进行操作。 如果未全部断开,可能导致产品损坏。
- 必须对FG端子采用可编程控制器专用接地(接地电阻不超过100Ω)。 否则可能导致误动作。
- 必须在紧固扭矩范围(0.42~0.50N・m)内拧紧空余端子螺栓。 否则可能与压装端子发生短路。
- 应使用合适的压装端子,并按规定的扭矩拧紧。 如果使用Y型压装端子,端子螺栓松动时可能脱落,进而导致故障。
- 对模块进行配线时,应确认产品的额定电压及端子排列后再进行正确操作。 如果连接与额定值不同的电源或配线错误,可能导致火灾、故障。
- 应在规定的扭矩范围内拧紧端子螺栓。 如果端子螺栓拧得过松,可能导致短路、误动作。 如果端子螺栓拧得过紧,可能引起螺栓或模块破损,从而导致脱落、短路或误动作。
- 应注意防止切屑和配线碎片等异物混入模块内部。 否则可能导致火灾、故障或误动作。
- 模块上连接的电线或电缆必须纳入导管中或通过夹具进行固定处理。 如果未将电缆纳入导管中或未通过夹具进行固定处理,可能会由于电缆的晃动、移动、不经意的拉扯 等导致模块或电缆破损,以及因电缆接触不良引发误动作。

## 【配线注意事项】

### $\triangle$ 注意

- 请勿将控制线及通信电缆与主电路及动力线等捆扎在一起, 也不要相互靠得太近。 否则噪声可能导致误动作。
- 拆卸模块上连接的电缆时, 请勿用手拉拽电缆部分。 对于电缆,应将连接模块部分的螺栓松开后再进行拆卸。如果在与模块相连接的状态下拉扯电缆,可 能导致模块或电缆破损,以及因电缆接触不良引发误动作。

### 【启动·维护注意事项】

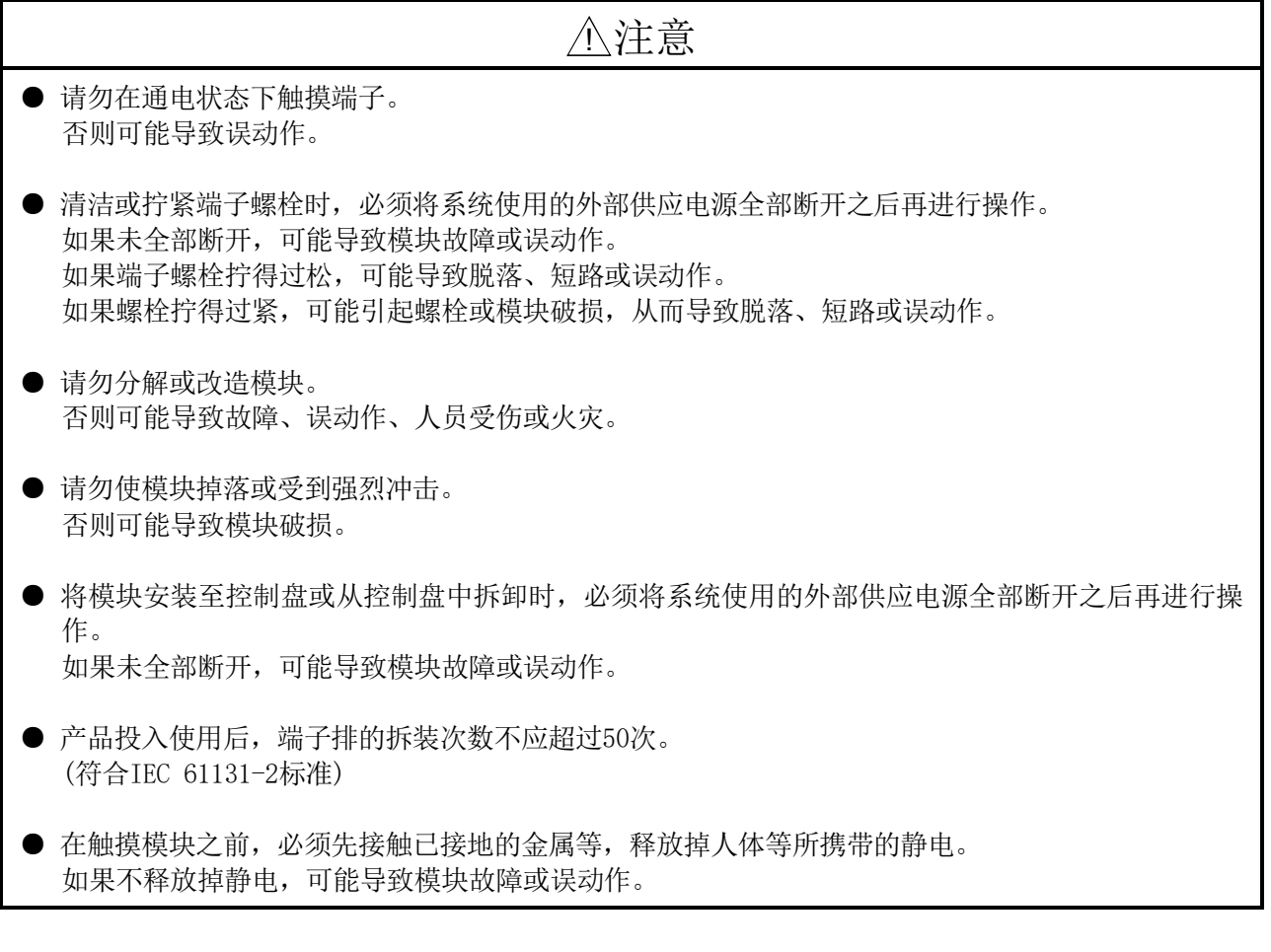

### 【废弃注意事项】

### $\mathbb{\hat{N}}$ 注意

● 废弃产品时,应将本产品作为工业废弃物处理。

● 关于产品的应用 ●

- (1) 在使用三菱可编程控制器时,应该符合以下条件:即使在可编程控制器设备出现问题或故障时也不会导致重 大事故,并且应在设备外部系统地配备能应付任何问题或故障的备用设备及失效安全功能。
- (2) 三菱可编程控制器是以一般工业用途等为对象设计和制造的通用产品。因此,三菱可编程控制器不应用于以 下设备/系统等特殊用途。如果用于以下特殊用途,对于三菱可编程控制器的质量、性能、安全等所有相关责 任(包括但不限于债务未履行责任、瑕疵担保责任、质量保证责任、违法行为责任、制造物责任),三菱电 机将不负责。
	- · 面向各电力公司的核电站以及其它发电厂等对公众有较大影响的用途
	- · 用于各铁路公司或公用设施目的等有特殊质量保证体系要求的用途
	- · 航空航天、医疗、铁路、焚烧/燃料装置、载人移动设备、载人运输装置、娱乐设备、安全设备等预计对人 身财产有较大影响的用途

然而,对于上述应用,如果在限定于具体用途,无需特殊质量(超出一般规格的质量等)要求的条件下,经 过三菱电机的判断也可以使用三菱可编程控制器,详细情况请与当地三菱电机代表机构协商。

#### 修 订 记 录

\*本手册号在封底的左下角。

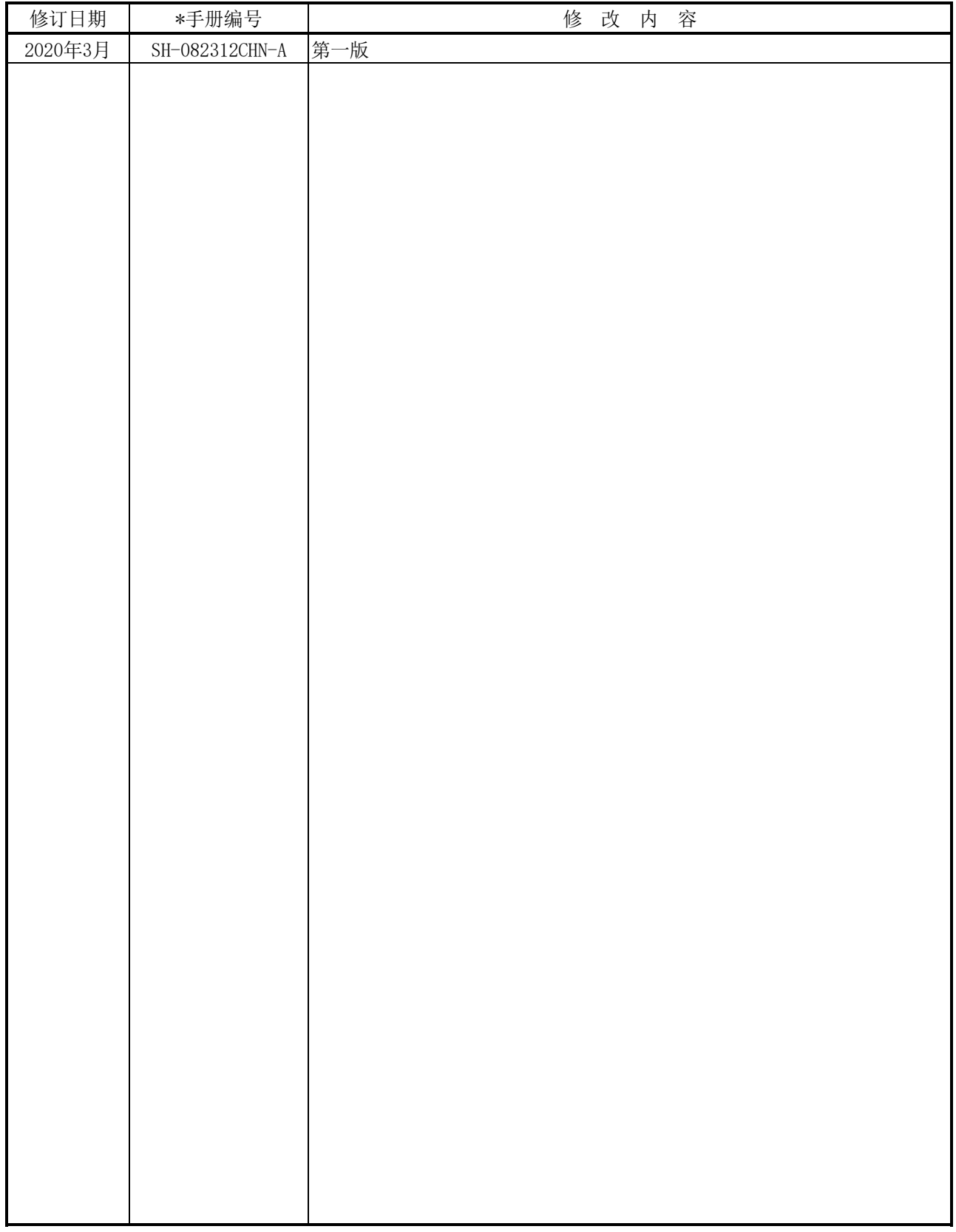

日语版手册编号: SH-080088-H

本手册不授予工业产权或任何其它类型的权利,也不授予任何专利许可。 三菱电机对由于使用了本手册中的内容而引起的涉及工业产权的任何问题不承担责任。 前 言

在此非常感谢贵方购买了三菱电机通用可编程控制器MELSEC-A系列产品。 在使用之前应熟读本手册, 在充分了解A系列可编程控制器的功能、性能的基础上正确地使用本产品。

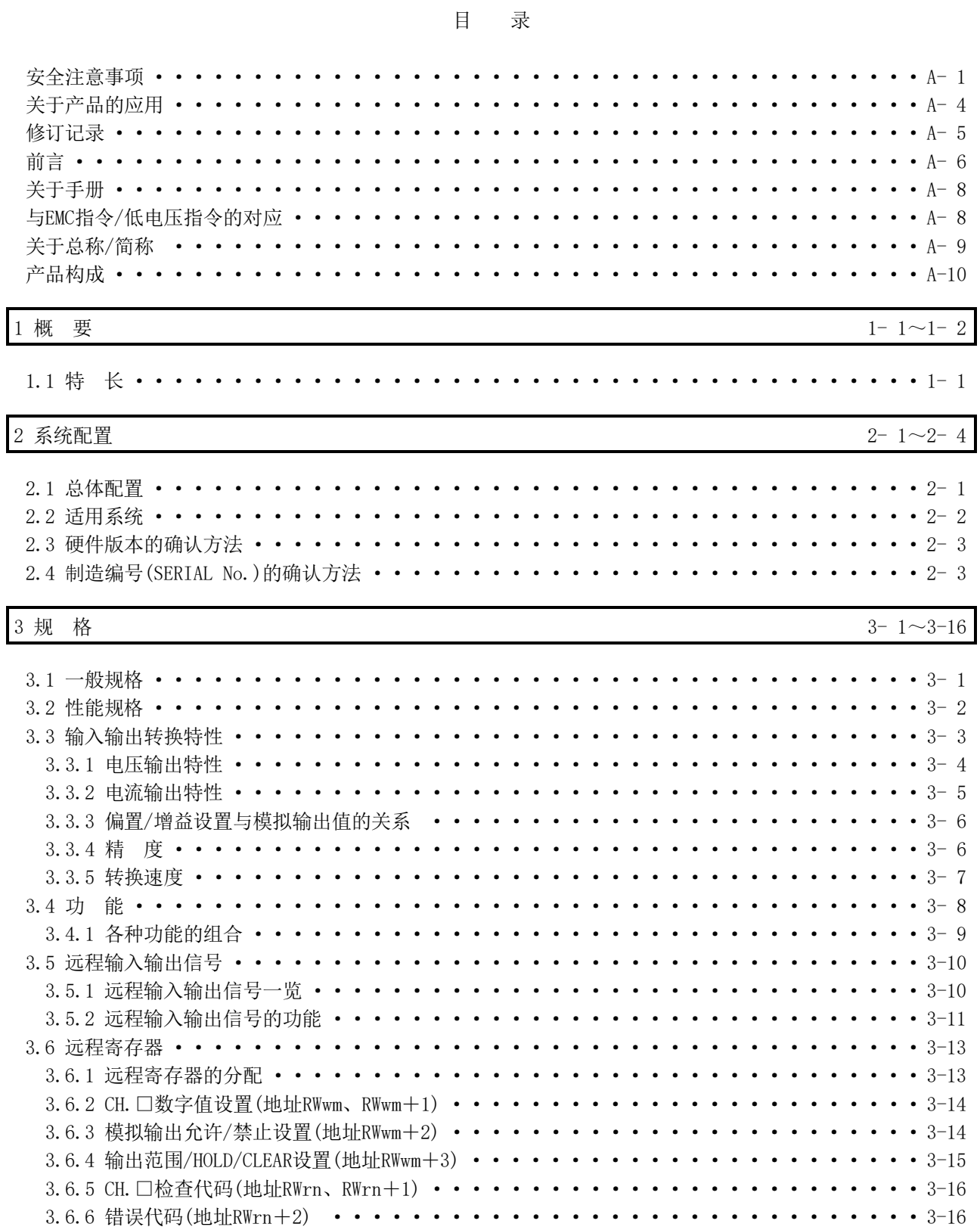

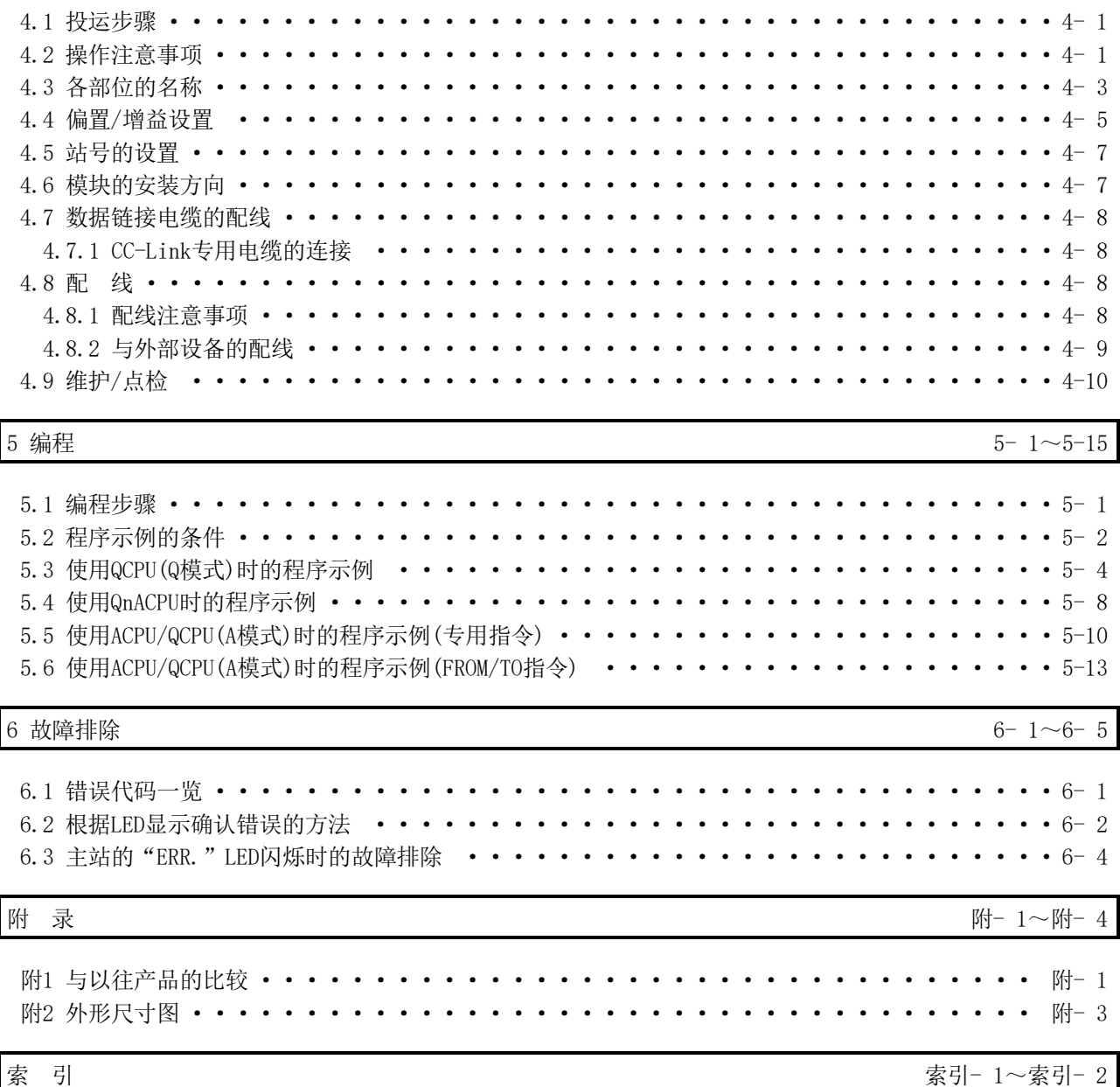

#### 关于手册

#### 与本产品相关的手册如下所示。 请根据需要参考本表订购。

#### 关联手册

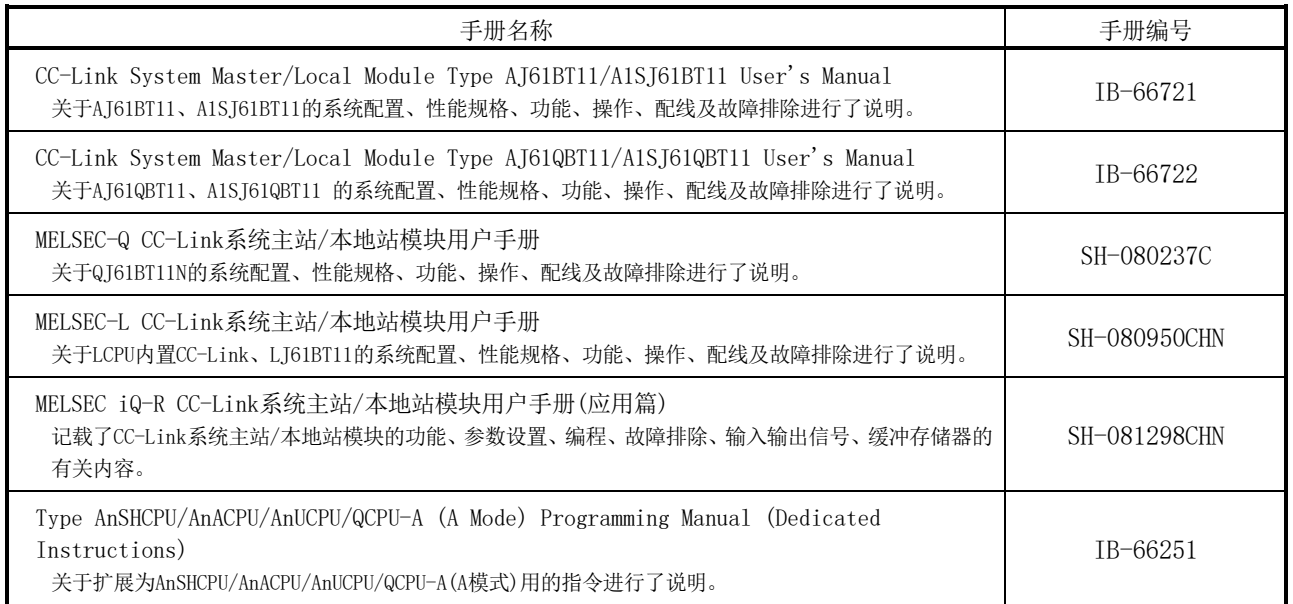

#### 与EMC指令/低电压指令的对应

- (1) 关于可编程控制器系统 将符合EMC指令/低电压指令的三菱电机可编程控制器安装到用户产品上,使其符合 EMC指令/低电压指令时,请参阅下述任一手册。
	- ·所使用的CPU模块或起始模块的用户手册
	- ·Safety Guidelines(CPU模块、基板或起始模块附带的手册)

符合EMC指令/低电压指令的可编程控制器产品,在本体的额定铭牌上印有CE标志。

(2) 关于本产品 关于使本产品符合EMC指令/低电压指令的有关内容,请参阅(1)中所示的任一手册。

#### 关于总称/简称

在本手册中,除特别指明外,将使用下述总称/简称对AJ65SBT-62DA型数-模转换模块进行 说明。

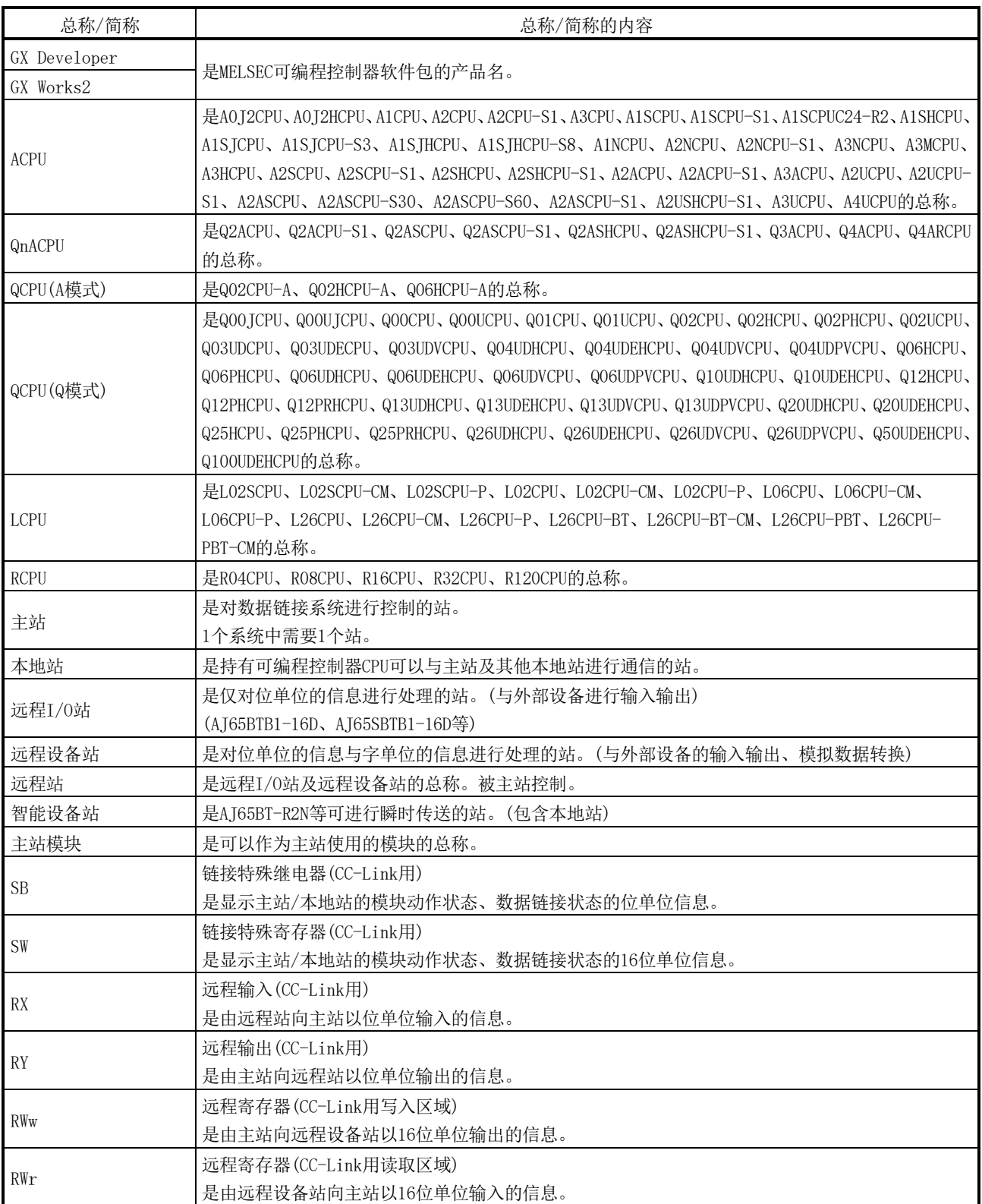

#### 产品构成

#### 本产品的产品构成如下所示。

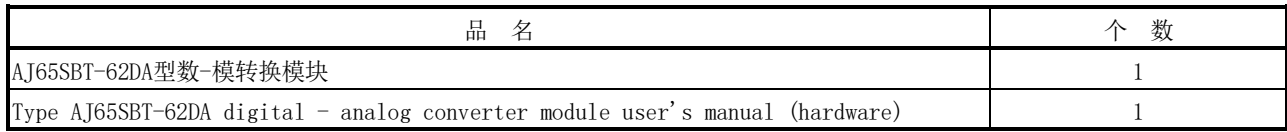

备忘录

#### 第1章 概 要

本用户手册关于作为CC-Link系统的远程设备站使用的AJ65SBT-62DA型数-模转换模块 (以下简称为AJ65SBT-62DA)的规格、操作、编程方法等进行了说明。 AJ65SBT-62DA是将来自可编程控制器外部的数字值(16位有符号BIN数据)转换为模拟值 (电压或电流)的模块。

#### 1.1 特 长

AJ65SBT-62DA的特长如下所示。

- (1) 高精度 使用环境温度为0~55℃时,对于模拟输出值的最大值以±0.4%的精度进行D/A转换; 使用环境温度为25±5℃时,对于模拟输出值的最大值以±0.2%的精度进行D/A转换。
- (2) 可对各通道进行输出范围的切换 可对各通道进行模拟输出范围的切换,并更改输入输出转换特性。
- (3) 具有1/±4000的高分辨率 通过输出范围的切换,可选择 $1/4000$ 、 $1/±4000$ (-10~+10V范围、选择用户范围设 置1时)中的任一值设置为分辨率,获取高分辨率的模拟值。
- (4) 可进行可编程控制器CPU变为STOP时的模拟输出保持/清除设置 可指定可编程控制器CPU变为STOP时或者AJ65SBT-62DA因发生错误而停止了D/A转换 时,是保持还是清除之前从模块的各通道输出的模拟值。
- (5) 与以往的D/A转换模块相比小型化 与以往产品CC-Link D/A转换模块(AJ65BT-64DAV/DAI)相比,安装面积比实现了60% 的小型化,体积比实现了38%的小型化。
- (6) 最多可连接42台 对于1台主站, 最多可连接42台AJ65SBT-62DA。

备忘录 1 ,我们也不会有什么。""我们的人,我们也不会有什么?""我们的人,我们也不会有什么?""我们的人,我们也不会有什么?""我们的人,我们也不会有什么?""我们的人

### 第2章 系统配置

以下对使用AJ65SBT-62DA时的系统配置进行说明。

#### 2.1 总体配置

使用AJ65SBT-62DA时的总体配置如下所示。

CC-Link master/local module (master station)

CC-Link master/local module (local station)

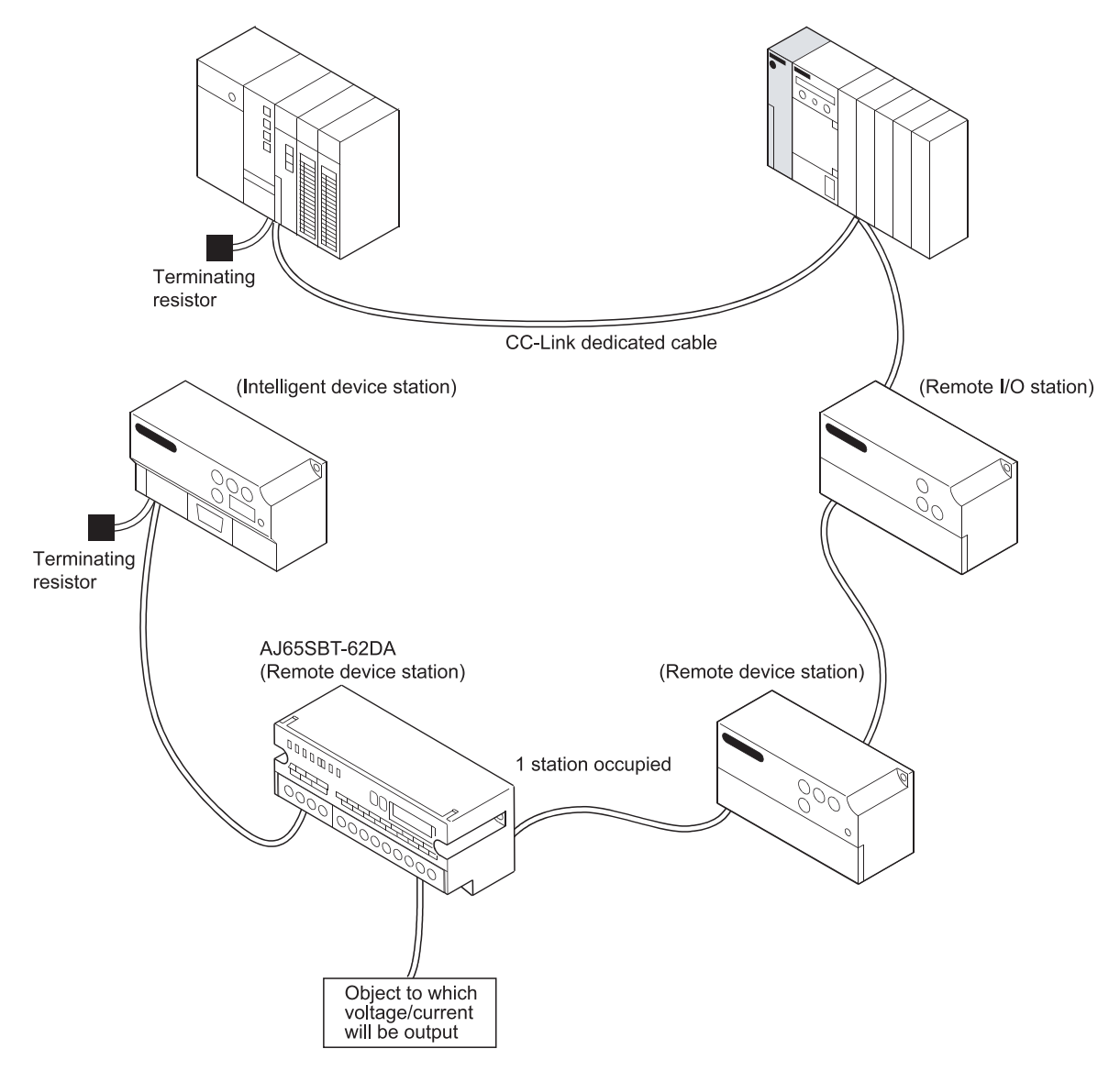

2.2 适用系统

以下对适用系统进行说明。

(1) 适用主站模块 可使用CC-Link协会(CLPA)的网页中所记载的主站模块。CC-Link协会(CLPA)的网页, 请参阅下述URL。

www.cc-link.org

备注

应确认各厂家主站模块的规格之后再使用。

(2) 使用CC-Link用专用指令(RLPA、RRPA)时的限制事项 根据所使用的可编程控制器CPU及主站模块,可能无法使用CC-Link用专用指令(RLPA、 RRPA)。 关于限制的详细内容,请参阅A系列的主站模块用户手册、Type AnSHCPU/AnACPU/AnUCPU/QCPU-A (A Mode) Programming Manual (Dedicated Instructions)。 本模块中无法使用RLPA、RRPA以外的专用指令。 使用了专用指令(RLPA、RRPA)的程序示例,请参阅5.5节。

#### 2.3 硬件版本的确认方法

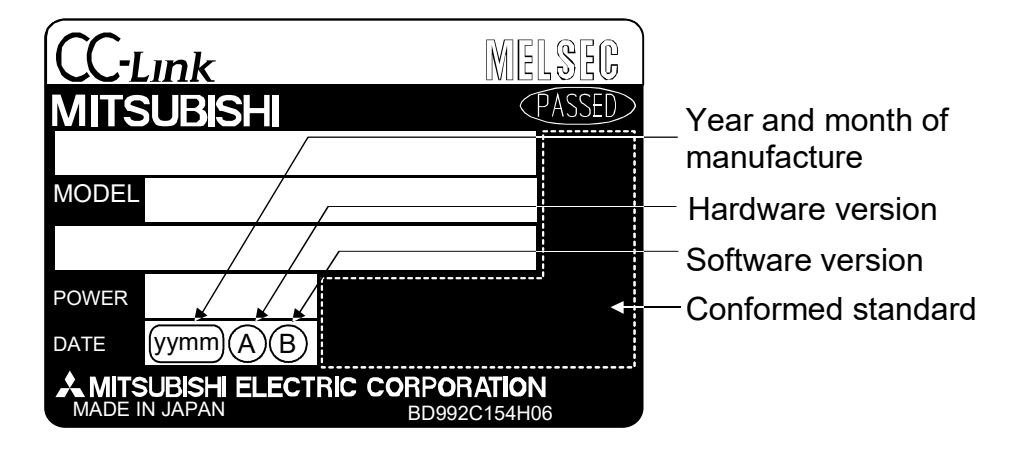

AJ65SBT-62DA的硬件版本可通过额定铭牌的DATE栏进行确认。

2.4 制造编号(SERIAL No.)的确认方法

AJ65SBT-62DA的制造编号可通过额定铭牌的SERIAL栏进行确认。

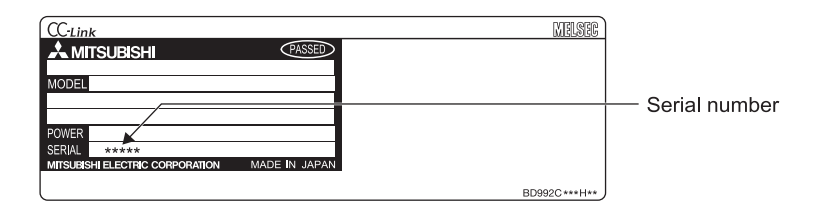

备忘录

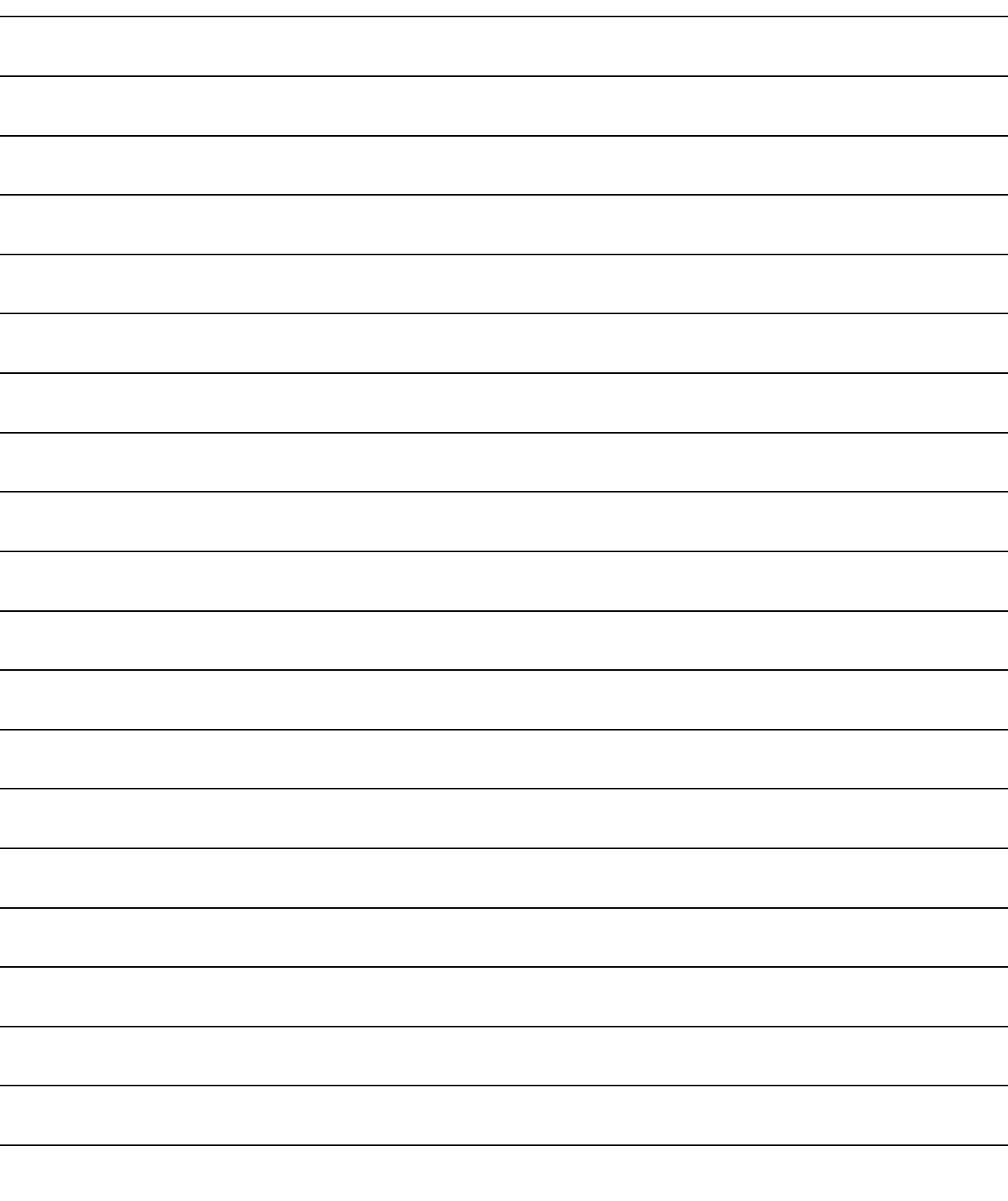

#### 第3章 规 格

以下对AJ65SBT-62DA的规格进行说明。

3.1 一般规格

AJ65SBT-62DA的一般规格如表3.1所示。

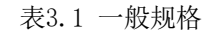

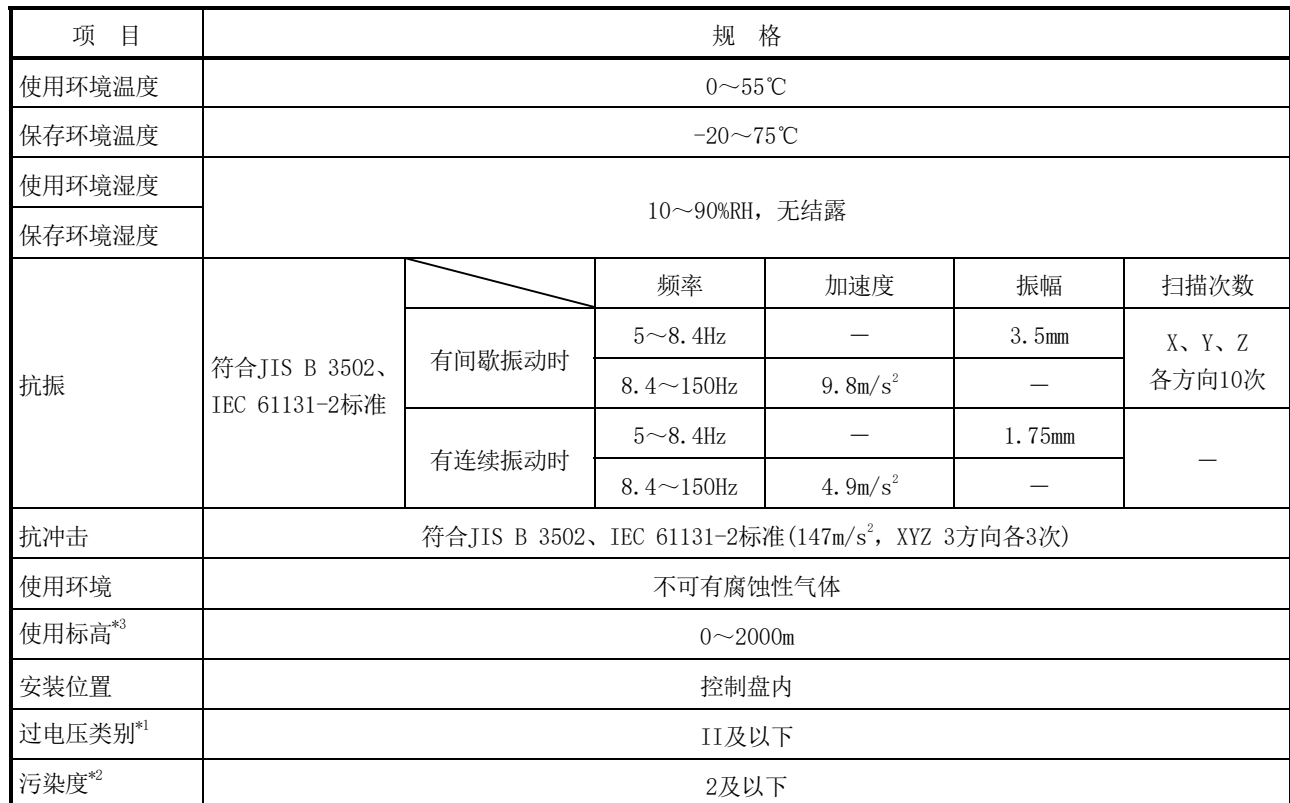

\*1:表示设想到该设备要连接在从公共配电网到工厂内的机械装置的哪个配电部位。 类别Ⅱ适用于从固定设备供电的设备等。额定电压300V为止的设备的耐浪涌电压为2500V。

\*2:是表示在该设备的使用环境中导电性物质发生程度的指标。 污染度2表示只发生非导电性的污染。但是,在该环境下,会因偶发性凝露导致暂时性导电。

\*3:请勿在加压至标高0m大气压以上的环境下使用或保存可编程控制器。 否则可能导致误动作。加压使用时,请向当地三菱电机代理店咨询。

 $MELSEC-A$ 

#### 3.2 性能规格

#### AJ65SBT-62DA的性能规格如表3.2所示。

### 表3.2 性能规格

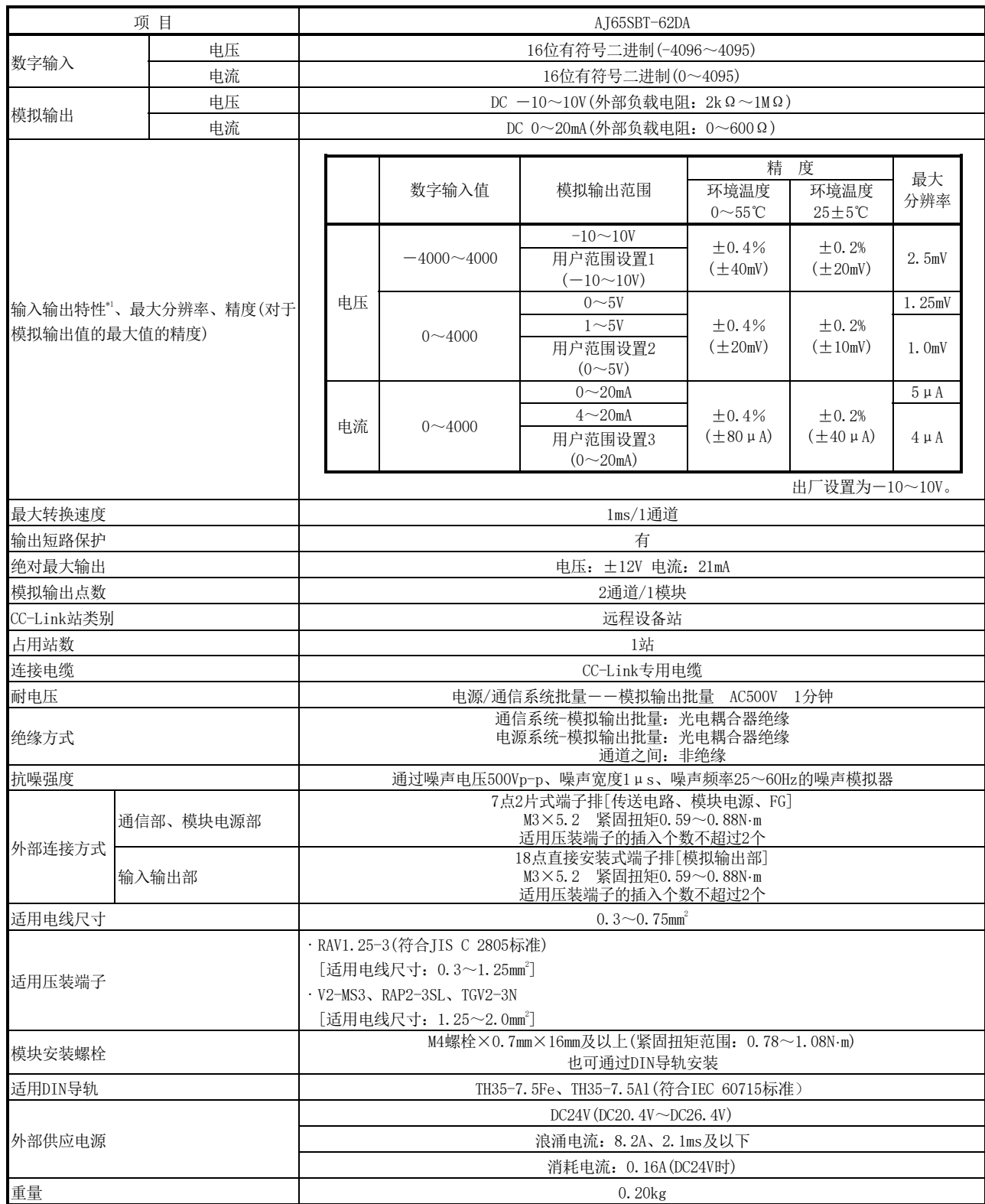

\*1:关于输入输出特性的详细内容,请参阅3.3节。

#### 3.3 输入输出转换特性

输入输出转换特性是指将从可编程控制器CPU设置的数字值转换为模拟值(电压或电流输 出)时的偏置值与增益值,用直线连接时的倾斜度。

偏置值是指从可编程控制器CPU设置的数字值为0时输出的模拟值(电压或电流)。 增益值是指从可编程控制器CPU设置的数字值为4000时输出的模拟值(电压或电流)。

#### 3.3.1 电压输出特性

电压输出特性图如下所示。

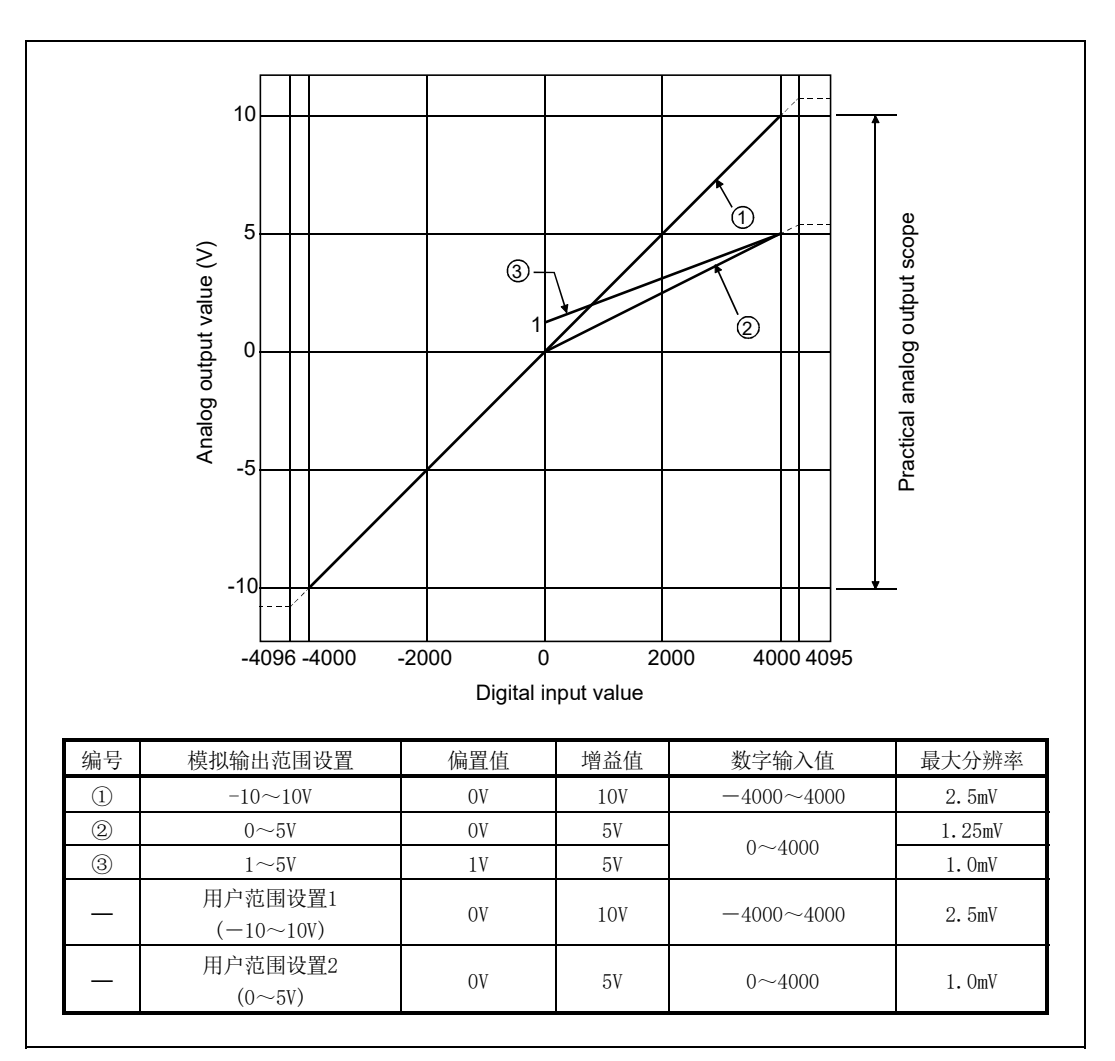

图3.1 电压输出特性

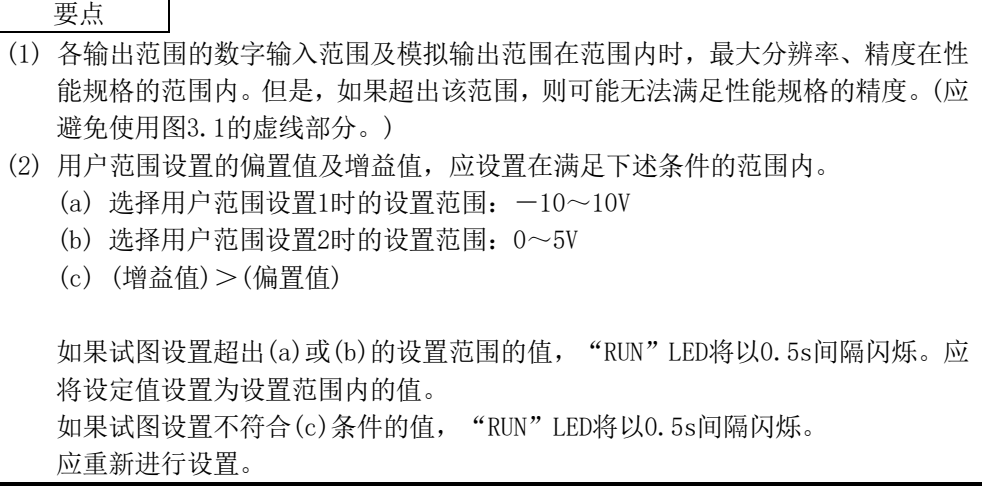

#### 3.3.2 电流输出特性

电流输出特性图如下所示。

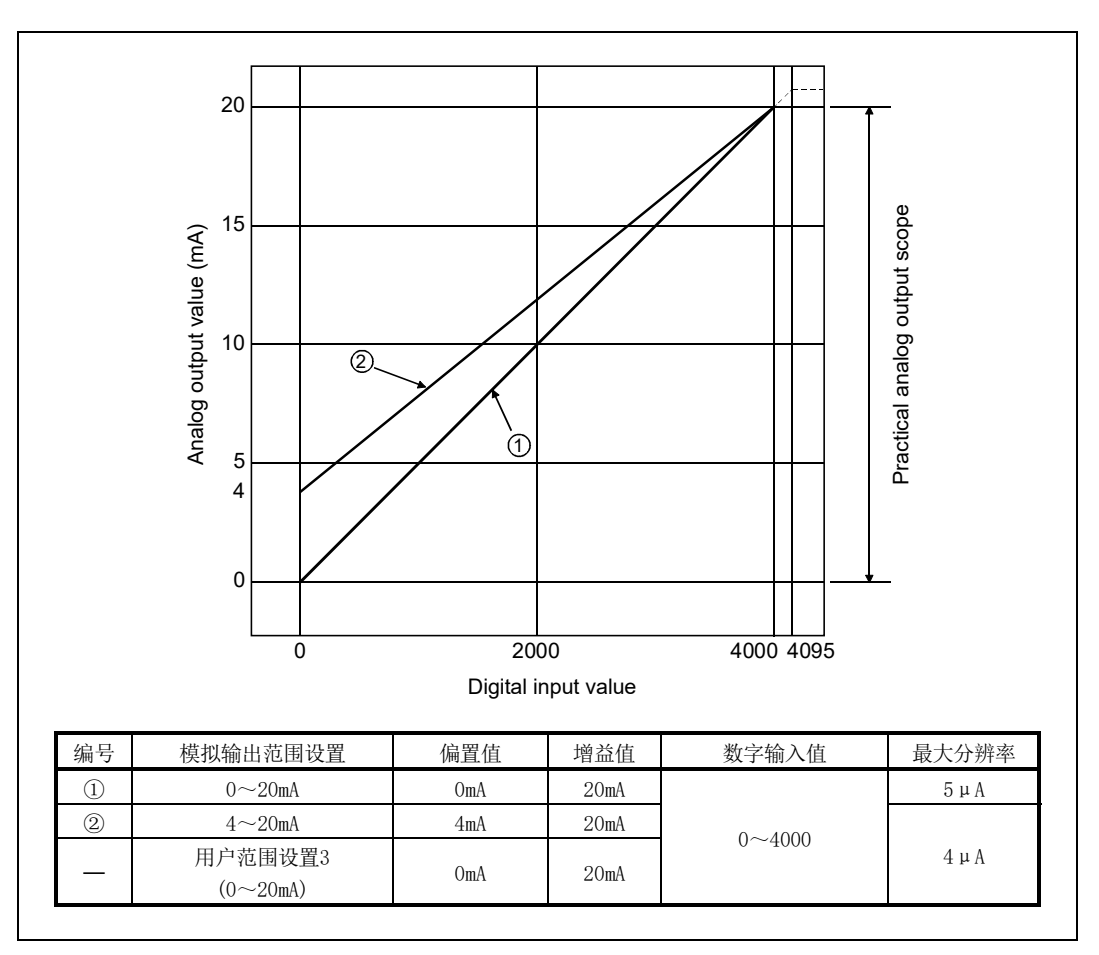

图3.2 电流输出特性

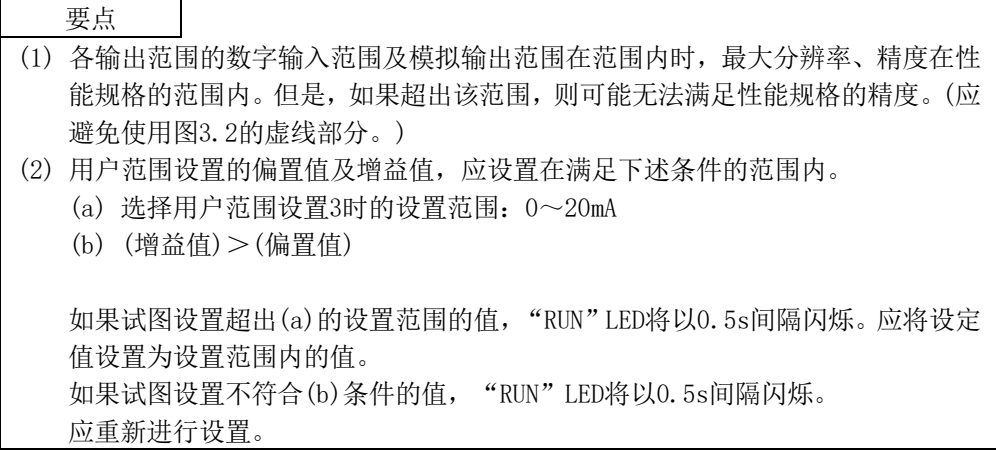

#### 3.3.3 偏置/增益设置与模拟输出值的关系

AJ65SBT-62DA的分辨率,可通过更改偏置值与增益值的设置任意进行设置。 更改了偏置值与增益值的设置时,模拟值的分辨率以及对于数字输入值的模拟输出值的 计算方法如下所示。

(1) 分辨率 分辨率通过下述公式计算。

> (模拟的分辨率)= (增益值)-(偏置值) 4000

(2) 模拟输出值 模拟输出值通过下述公式计算。

(模拟输出)=(模拟的分辨率)×(数字输入值)+(偏置值)

#### 3.3.4 精 度

精度为对于模拟输出值的最大值的精度。

即使更改偏置/增益设置或输出范围,改变输出特性,精度也不会发生变化,仍保持在性 能规格记载的范围内。

(1) 电压输出的精度

电压输出的情况下,模拟输出值的最大值将根据范围而不同。 例如,选择0~5V范围时将为对于5V的精度。 使用环境温度为25±5℃时,以±0.2%(±10mV)及以内的精度进行模拟输出;使用环 境温度为0~55℃时,以±0.4%(±20mV)及以内的精度进行模拟输出。

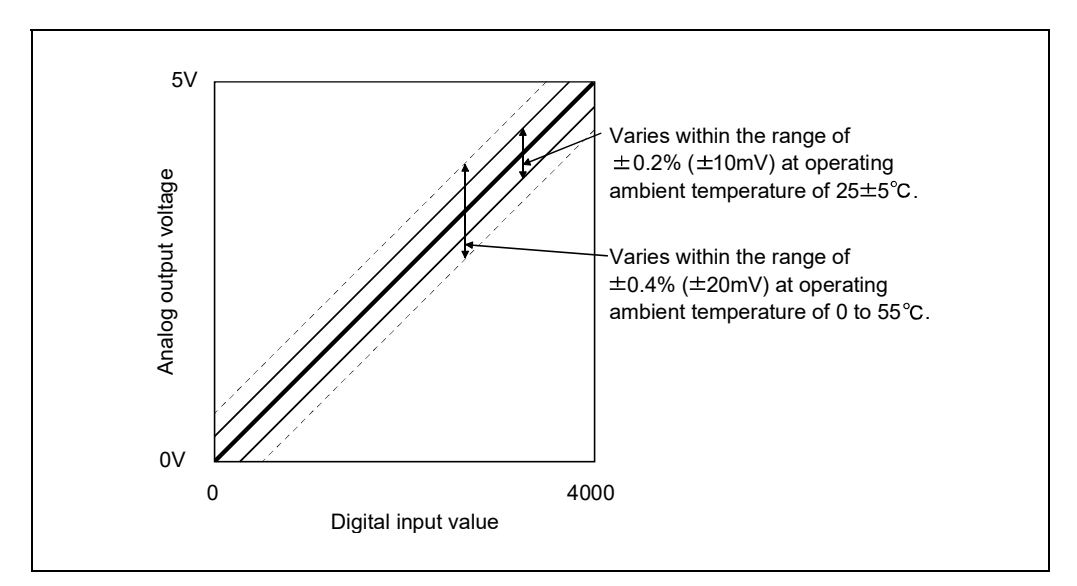

图3.3 电压输出的精度(选择0~5V范围时)

(2) 电流输出的精度

电流输出的精度为对于20mA的精度。

使用环境温度为25±5℃时,以±0.2%(±40μA)及以内的精度进行模拟输出;使用 环境温度为0~55℃时,以±0.4%(±80μA)及以内的精度进行模拟输出。

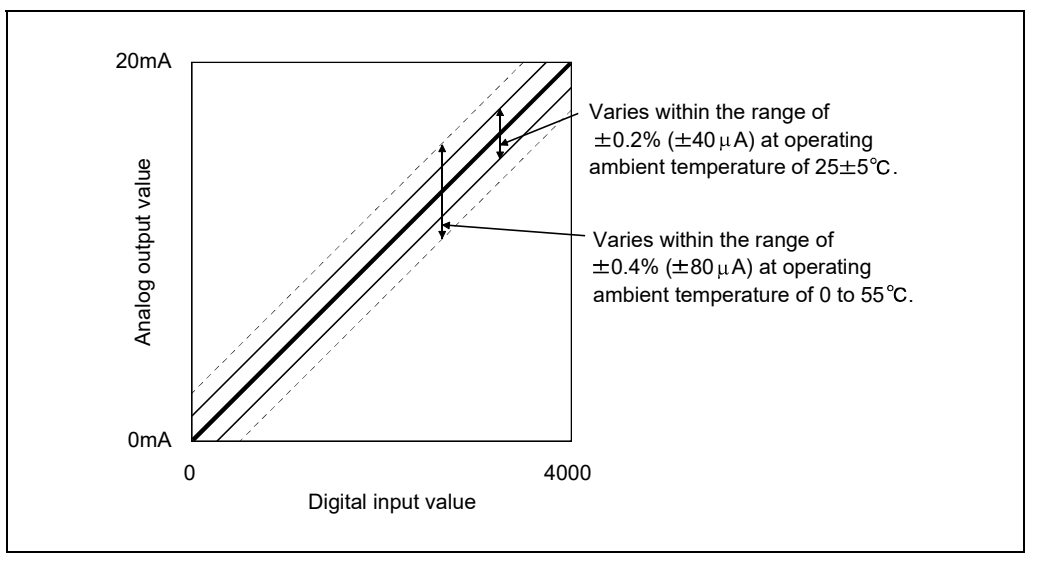

图3.4 电流输出的精度

3.3.5 转换速度

转换速度是指读取写入至缓冲存储器的数字输出值进行D/A转换后,输出规定的模拟值为 止所需要的时间。

AJ65SBT-62DA的每个通道的转换速度为1ms。

由于需要CC-Link系统的数据链接处理时间,因此实际输出模拟值为止将发生传送延迟时 间。

关于数据链接处理时间,请参阅所使用的主站模块的用户手册。

例)主站模块为QJ61BT11,且非同步模式时的数据链接处理时间(通常值)

#### 【计算公式】

SM+LS×1+远程设备站处理时间

SM:主站顺序程序的扫描时间

LS:链接扫描时间

远程设备站处理时间:(使用通道数+1\* )×1ms

\*:AJ65SBT-62DA的内部处理时间

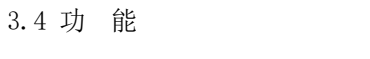

AJ65SBT-62DA的功能一览如表3.3所示。

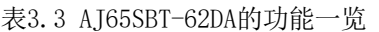

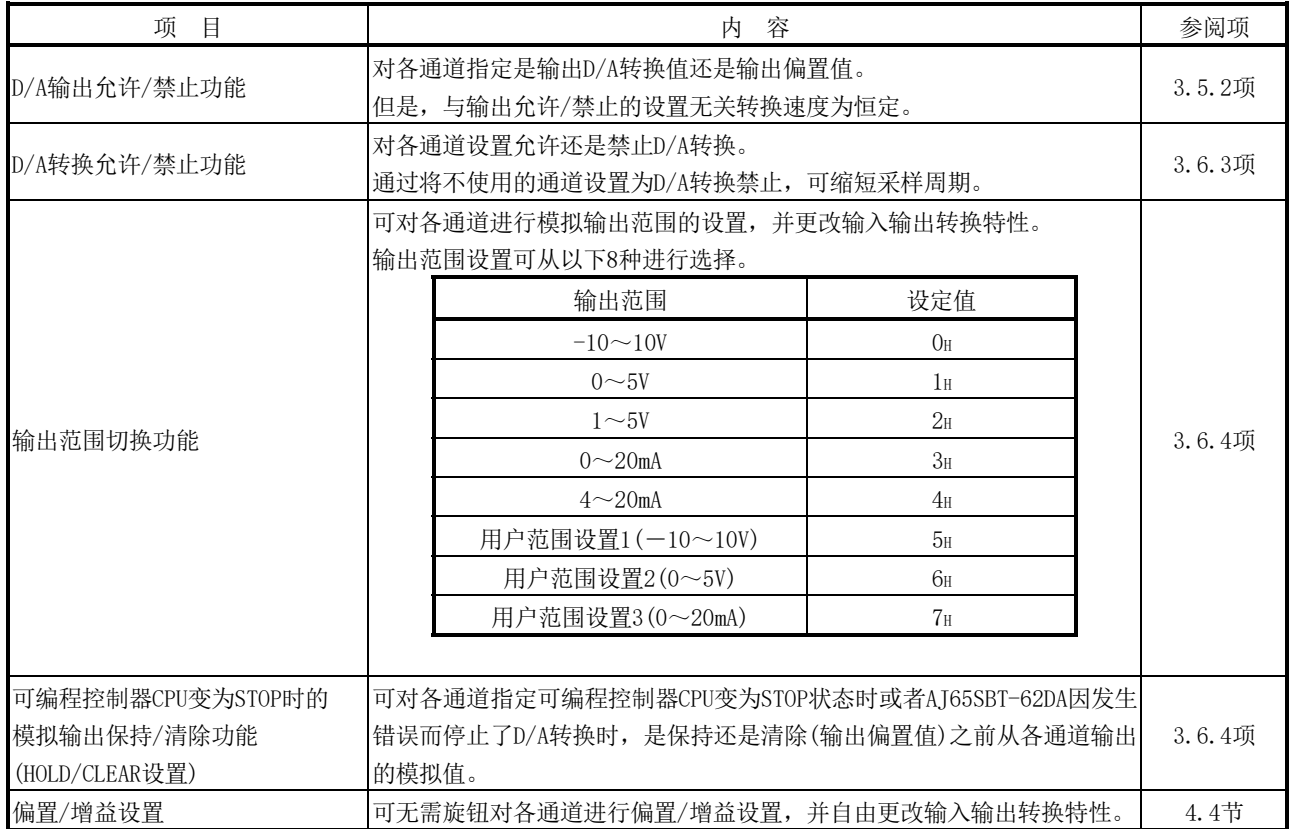

#### 3.4.1 各种功能的组合

可通过模拟输出允许/禁止设置(RWwm+2)、CH.□模拟输出允许/禁止标志(RYn0、RYn1)、 HOLD/CLEAR设置(RWwm+3)的组合, 将模拟输出设置为如表3.4所示的内容。 应根据系统的用途进行设置。

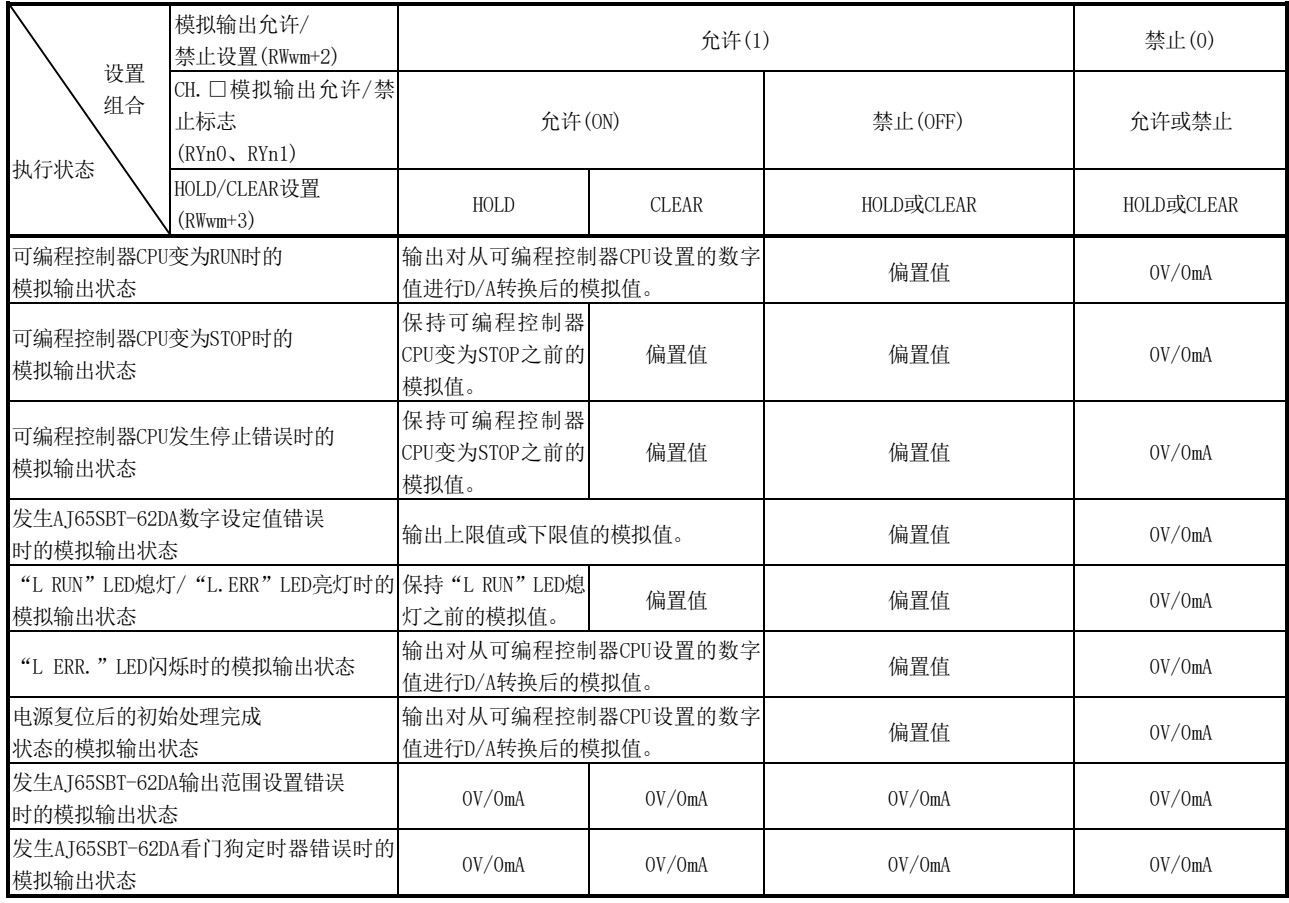

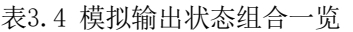

#### 要点

使用QnACPU时,如果在自动刷新参数的远程输出(RY)刷新软元件中使用"Y",则即使 设置为HOLD也可能不保持模拟值。

设置为HOLD进行使用时,应在远程输出(RY)刷新软元件中使用"M"或"B"。

#### 3.5 远程输入输出信号

以下对远程输入输出信号的分配与功能进行说明。

#### 3.5.1 远程输入输出信号一览

远程输入(RX)表示从AJ65SBT-62DA至主站模块的输入信号;远程输出(RY)表示从主站模 块至AJ65SBT-62DA的输出信号。

AJ65SBT-62DA与主站进行通信时,使用32点远程输入(RX)以及32点远程输出(RY)。远程输 入输出信号的分配与名称如表3.5所示。

| 信号方向: AJ65SBT-62DA→主站模块 |                  | 信号方向: 主站模块→AJ65SBT-62DA |                   |  |
|-------------------------|------------------|-------------------------|-------------------|--|
| 远程输入(RX)                | 名 称              | 远程输出(RY)                | 名 称               |  |
| RXn0                    |                  | RYn0                    | CH. 1 模拟输出允许/禁止标志 |  |
|                         | 禁止使用             | RYn1                    | CH. 2 模拟输出允许/禁止标志 |  |
| RXnB                    |                  |                         |                   |  |
| RXnC                    | $E^2$ PROM写入错误标志 |                         |                   |  |
| RXnD                    |                  | RYn2                    |                   |  |
| RXnE                    | 禁止使用             |                         | 禁止使用              |  |
| RXnF                    | 测试模式标志           | $RY(n+1)7$              |                   |  |
| $RX(n+1)0$              |                  |                         |                   |  |
|                         | 禁止使用             |                         |                   |  |
| $RX(n+1)7$              |                  |                         |                   |  |
| $RX(n+1)8$              | 初始数据处理请求标志       | $RY(n+1)8$              | 初始数据处理完成标志        |  |
| $RX(n+1)9$              | 初始数据设置完成标志       | $RY(n+1)9$              | 初始数据设置请求标志        |  |
| $RX(n+1)$ A             | 错误状态标志           | $RY(n+1)$ A             | 错误复位请求标志          |  |
| $RX(n+1)B$              | 远程READY          |                         |                   |  |
| $RX(n+1)C$              |                  | $RY(n+1)B$              | 禁止使用              |  |
|                         | 禁止使用             | $RY(n+1)F$              |                   |  |
| $RX(n+1)F$              |                  |                         |                   |  |

表3.5 远程输入输出信号一览

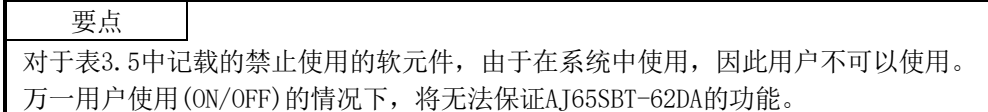

#### 3.5.2 远程输入输出信号的功能

AJ65SBT-62DA的各远程输入输出信号的功能说明如表3.6所示。

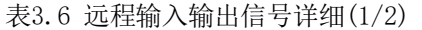

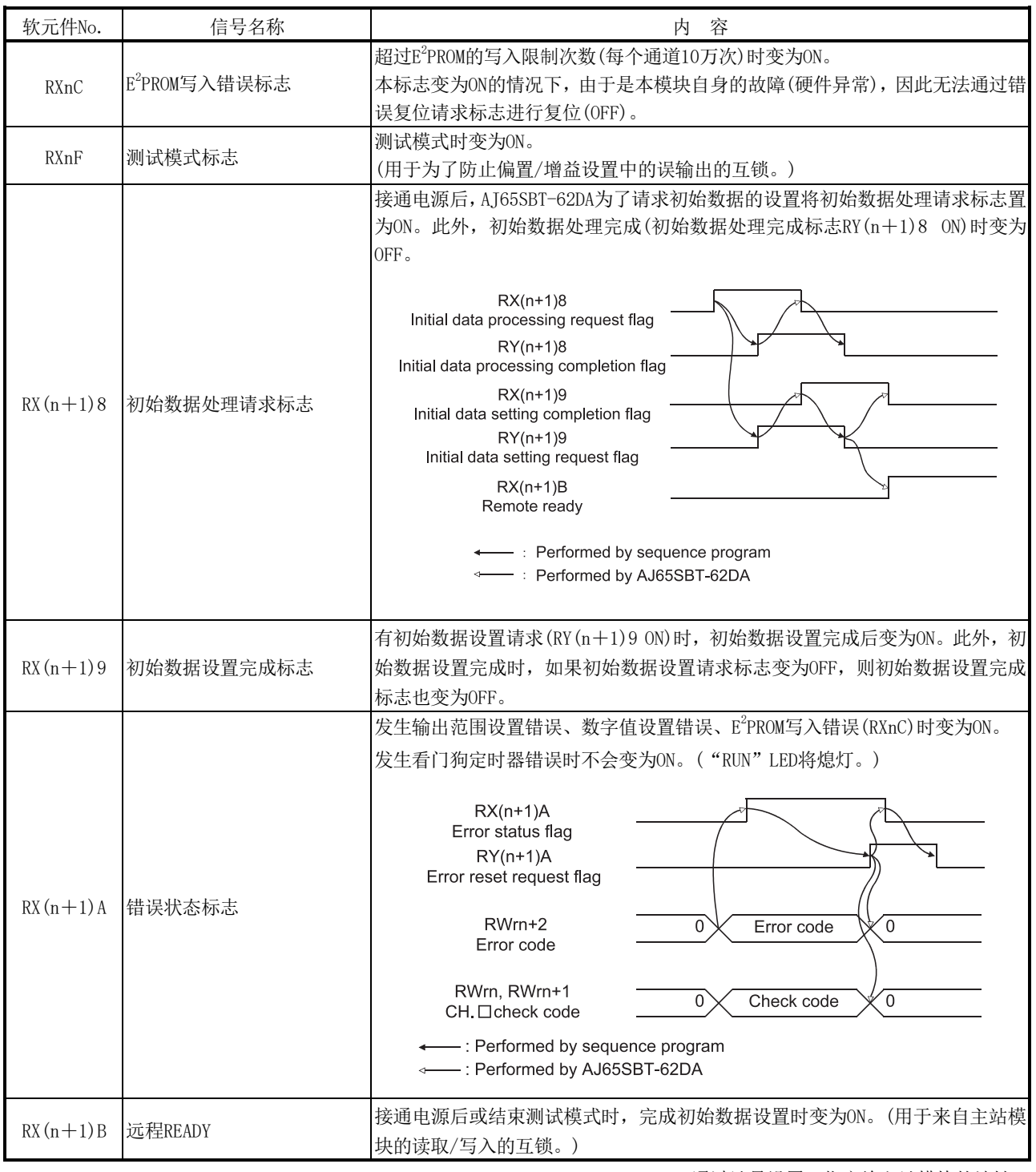

n:通过站号设置,指定给主站模块的地址。

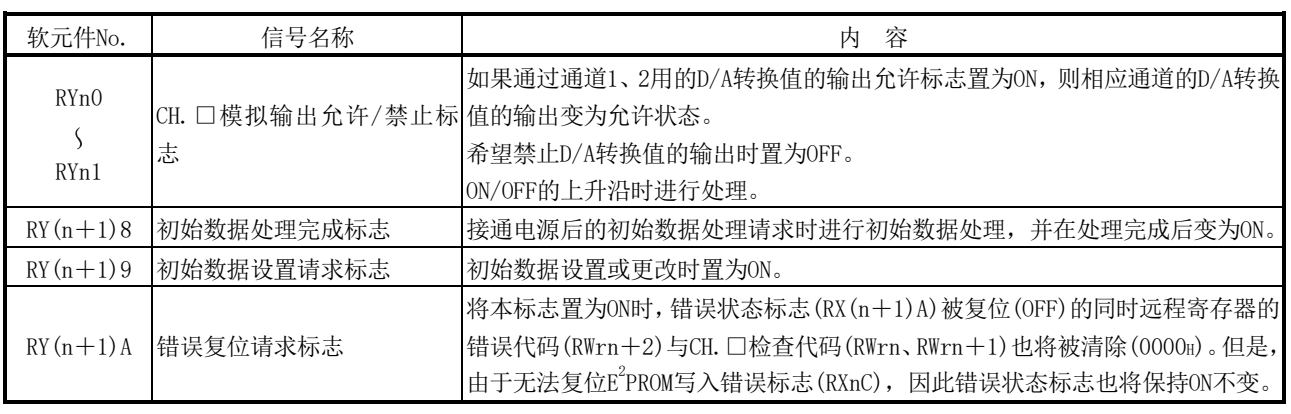

表3.6 远程输入输出信号详细(2/2)

n:通过站号设置,指定给主站模块的地址。

3.6 远程寄存器

AJ65SBT-62DA具有用于与主站模块的数据传递的远程寄存器。 以下对远程寄存器的分配及数据构成进行说明。

3.6.1 远程寄存器的分配

远程寄存器的分配如表3.7下所示。

表3.7 远程寄存器的分配

| 传递方向   | 地址         | 容<br>内            | 默认值      | 参阅项    |  |
|--------|------------|-------------------|----------|--------|--|
| 主站→远程站 | RWwm       | CH. 1 数字值设置       |          | 3.6.2项 |  |
|        | $RWwm + 1$ | CH. 2 数字值设置       |          |        |  |
|        | $RWwm+2$   | 模拟输出允许/禁止设置       | $\Omega$ | 3.6.3项 |  |
|        | $RWwm+3$   | 输出范围/HOLD/CLEAR设置 |          | 3.6.4项 |  |
| 远程站→主站 | RWrn       | CH. 1 检查代码        |          |        |  |
|        | $RWrn+1$   | CH. 2 检查代码        |          | 3.6.5项 |  |
|        | $RWrn+2$   | 错误代码              |          | 3.6.6项 |  |
|        | $RWrn+3$   | 禁止使用              |          |        |  |

m、n:通过站号设置,分配给主站的地址。

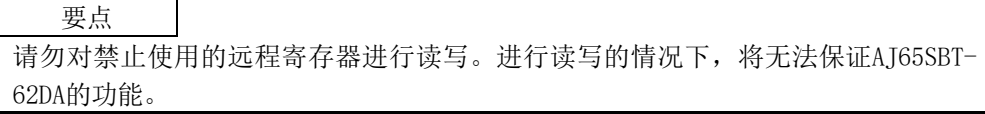

#### 3.6.2 CH.□数字值设置(地址RWwm、RWwm+1)

- (1) 是从可编程控制器CPU写入用于进行D/A转换的数字值的区域。
- (2) 下述情况下,全部通道的数字值为"0"。  $(a)$ 接通电源后,远程READY $(RX(n+1)B)$ 变为ON时。
- (3) 可设置的数字值为16位有符号二进制,是与输出范围设置相应的可设置范围内的值。 设置了超出可设置范围的数字值时,将以表3.8所示的数据进行D/A转换。 此外,检查代码存储区域(地址RWrn、RWrn+1)中将存储检查代码。

| 输出范围                                 | 可设置范围                                | 设置了超出范围的值时的<br>D/A转换数字值                      |  |
|--------------------------------------|--------------------------------------|----------------------------------------------|--|
| $-10 \sim 10V$<br>用户范围设置1            | $-4096 - 4095$<br>(实用范围: -4000~4000) | 4096及以上: 4095<br>$-4097\cancel{R}$ 以下: -4096 |  |
| $0\sim 5V$<br>$1 \sim 5V$<br>用户范围设置2 | $-96 - 4095$                         | 4096及以上: 4095                                |  |
| $0 \sim 20mA$<br>$4 \sim 20$ mA      | (实用范围: 0~4000)                       | $-97$ 及以下: $-96$                             |  |
| 用户范围设置3                              |                                      |                                              |  |

表3.8 数字值的可设置范围

3.6.3 模拟输出允许/禁止设置(地址RWwm+2)

- (1) 对各通道设置允许还是禁止D/A转换。
- (2) 默认值为全部通道禁止转换。

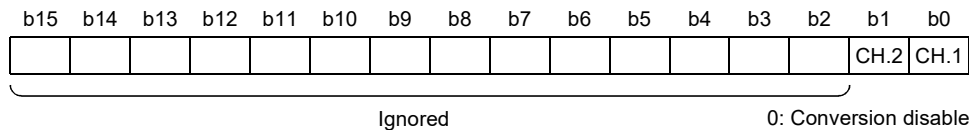

1: Conversion enable

#### 3.6.4 输出范围/HOLD/CLEAR设置(地址RWwm+3)

- (1) 输出范围设置,使用地址RWwm+3的上位8位(b8~b15)进行设置。 HOLD/CLEAR设置,使用地址RWwm+3的下位8位(b0~b7)进行设置。
- (2) 默认值被设置为-10~10V、CLEAR。

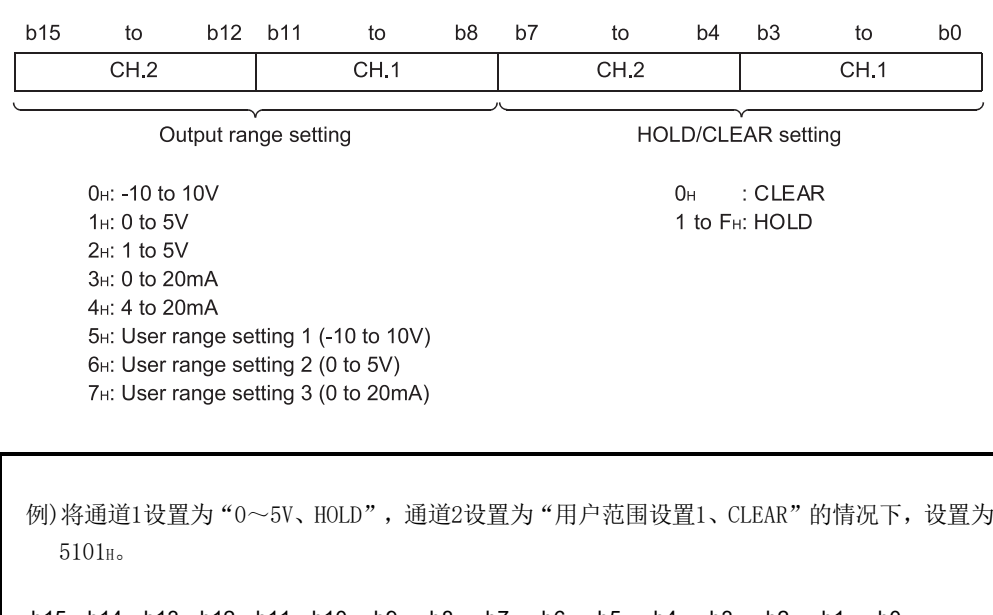

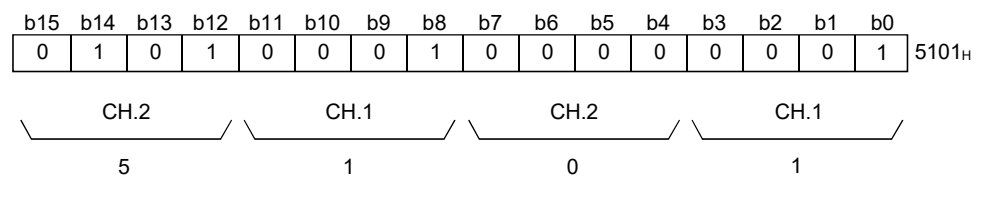

#### 3.6.5 CH.□检查代码(地址RWrn、RWrn+1)

(1) 是用于检查所设置的数字值是在可设置范围内还是超出范围的区域。 设置了不足可设置范围或超过可设置范围的数字值时,将存储下述检查代码。

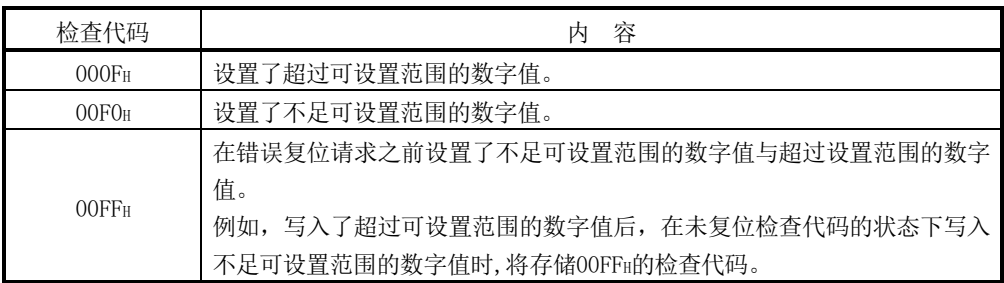

- (2) 检查代码一旦被存储,则即使设定值变为可设置范围内也不会被复位。
- (3) 通过将错误复位请求标志(RY(n+1)A)置为ON,进行检查代码存储区域的复位。

3.6.6 错误代码(地址RWrn+2)

如果AJ65SBT-62DA中写入数据时发生错误(RUN LED闪烁),则AJ65SBT-62DA的远程寄存器 (地址RWrn+2)中将存储错误代码。 错误代码的详细内容,请参阅6.1节。

#### 第4章 投运设置与步骤

4.1 投运步骤

以下对AJ65SBT-62DA的投运步骤进行说明。

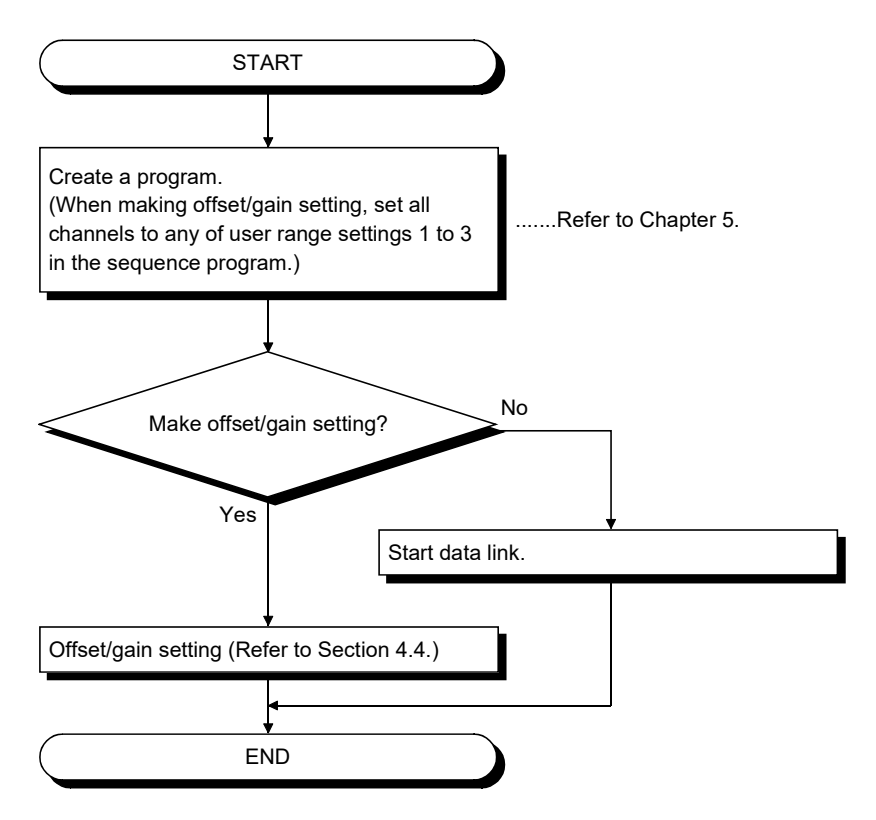

4

4.2 操作注意事项

以下对AJ65SBT-62DA的操作注意事项进行说明。

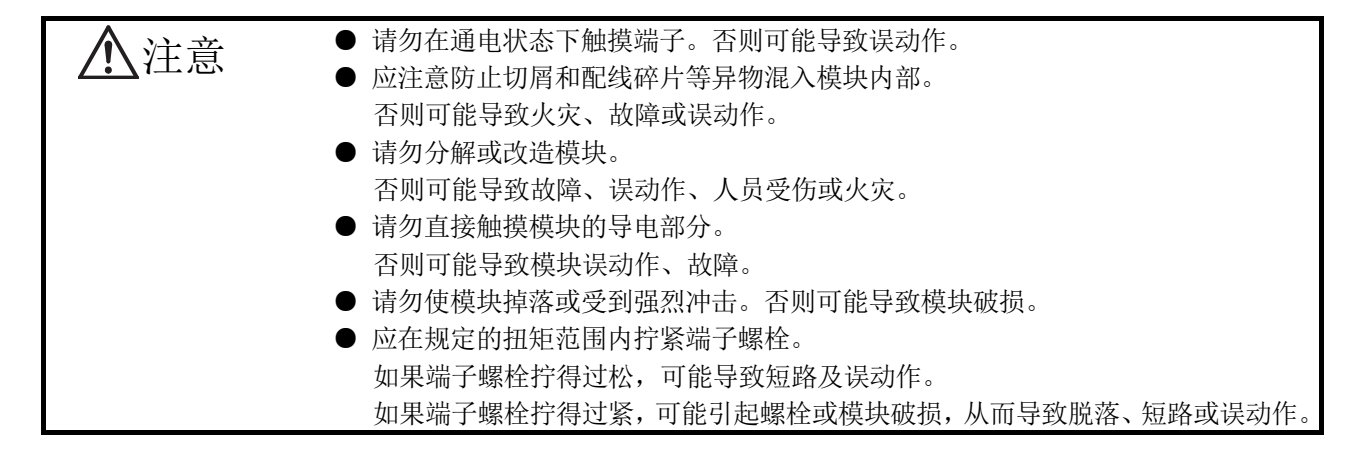
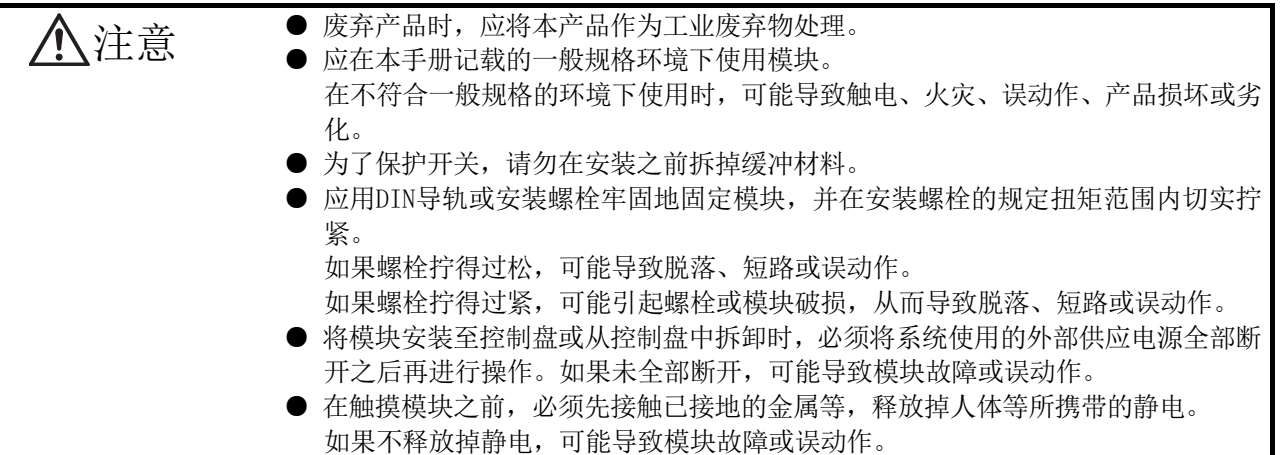

(1) 应在下述范围内拧紧模块安装螺栓等。

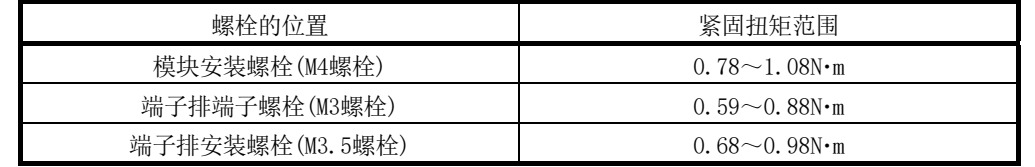

- (2) 模块表面上贴有一层保护膜,以防止在运输过程中刮伤。 使用之前应将其撕掉。
- (3) 使用DIN导轨时,应在注意下述内容的基础上安装DIN导轨。
	- (a) 适用DIN导轨型号(符合IEC 60715标准) TH35-7.5Fe TH35-7.5Al
	- (b) DIN导轨安装螺栓间隔 安装DIN导轨时,应以200mm及以下的螺距拧紧螺栓。
- (4) 将AJ65SBT-62DA安装在DIN导轨时,应将模块下部的DIN导轨用挂钩的中心线上面用 手指压入,直到发出咔嚓声为止。

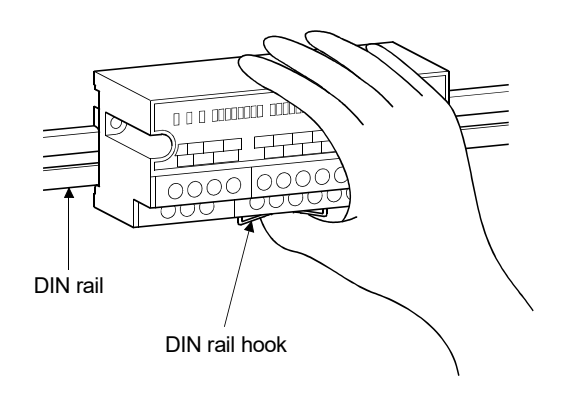

(5) 关于AJ65SBT-62DA可使用的电缆的型号、规格、厂家,请参阅所使用的主站模块用户 手册。

### 4.3 各部位的名称

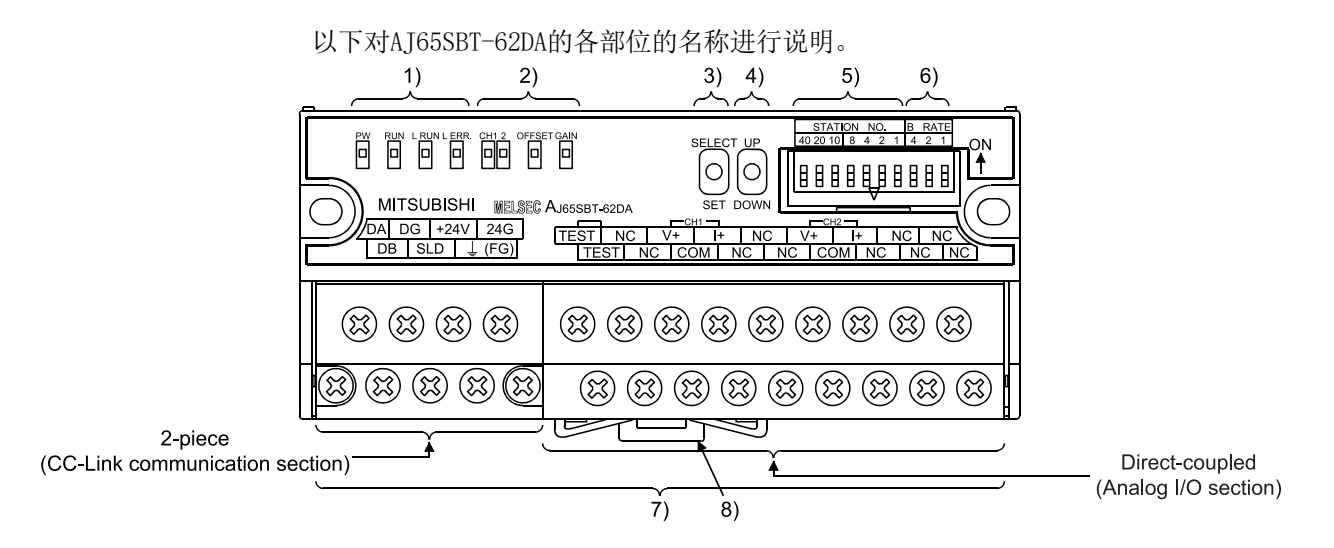

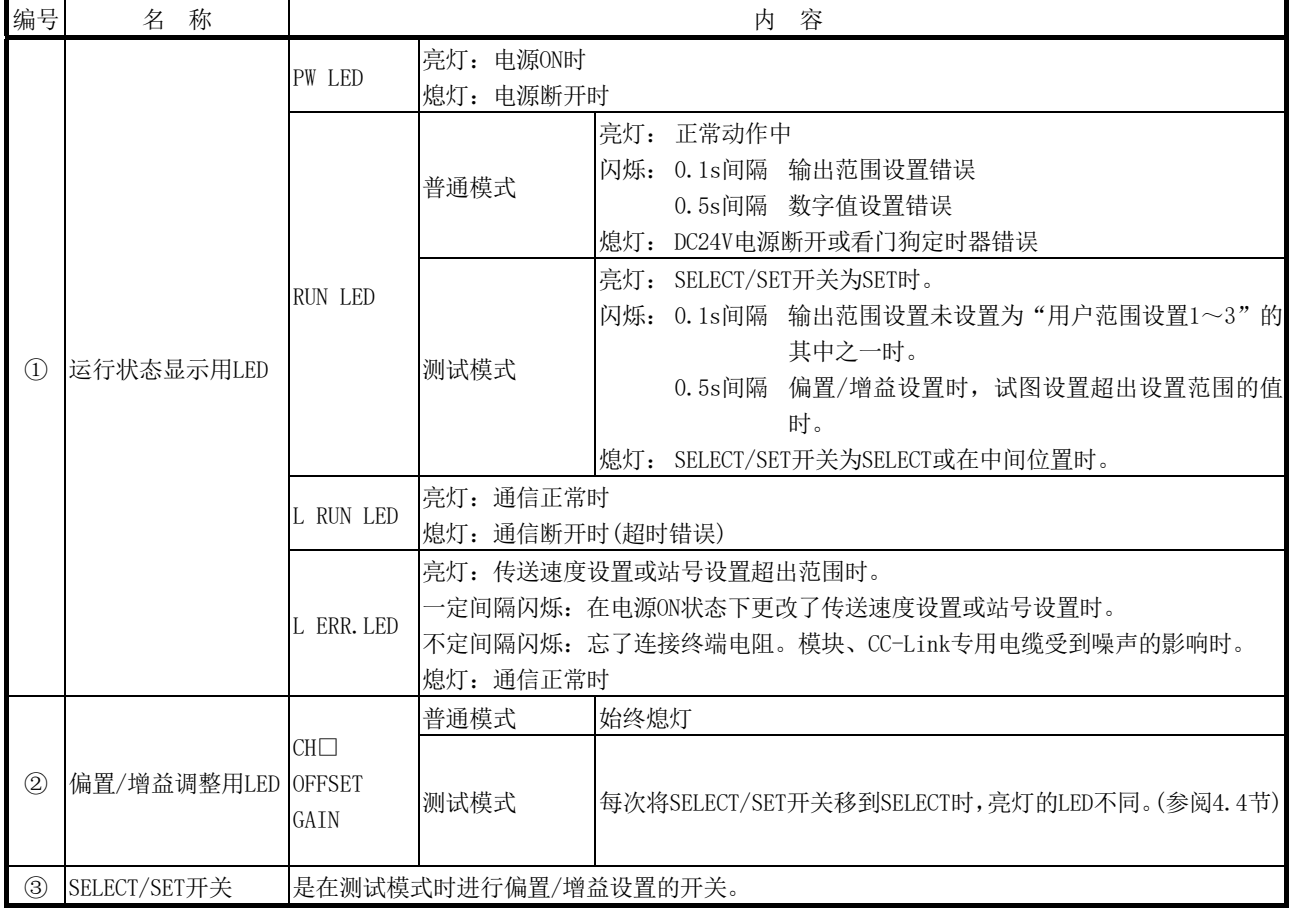

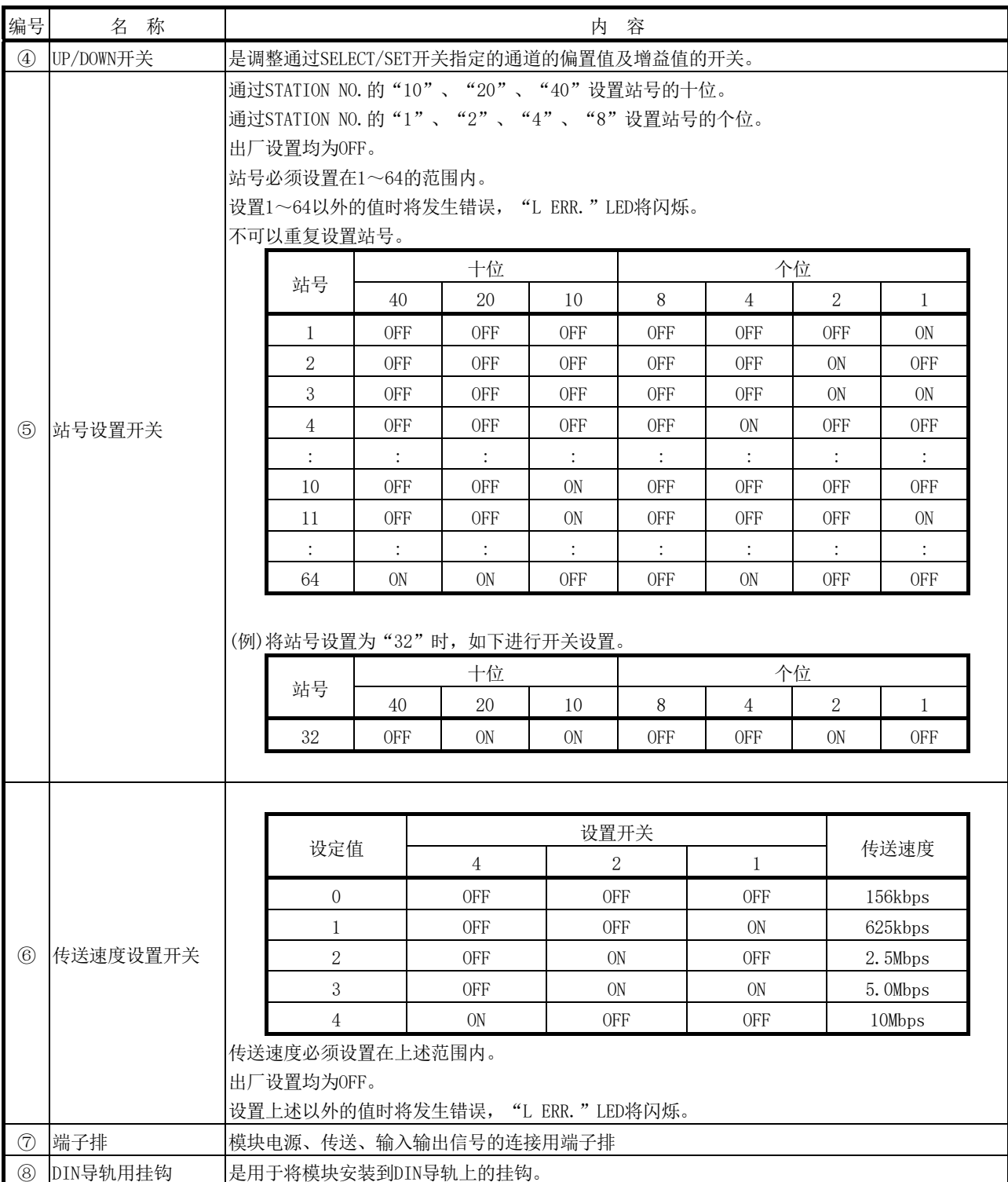

### 4.4 偏置/增益设置

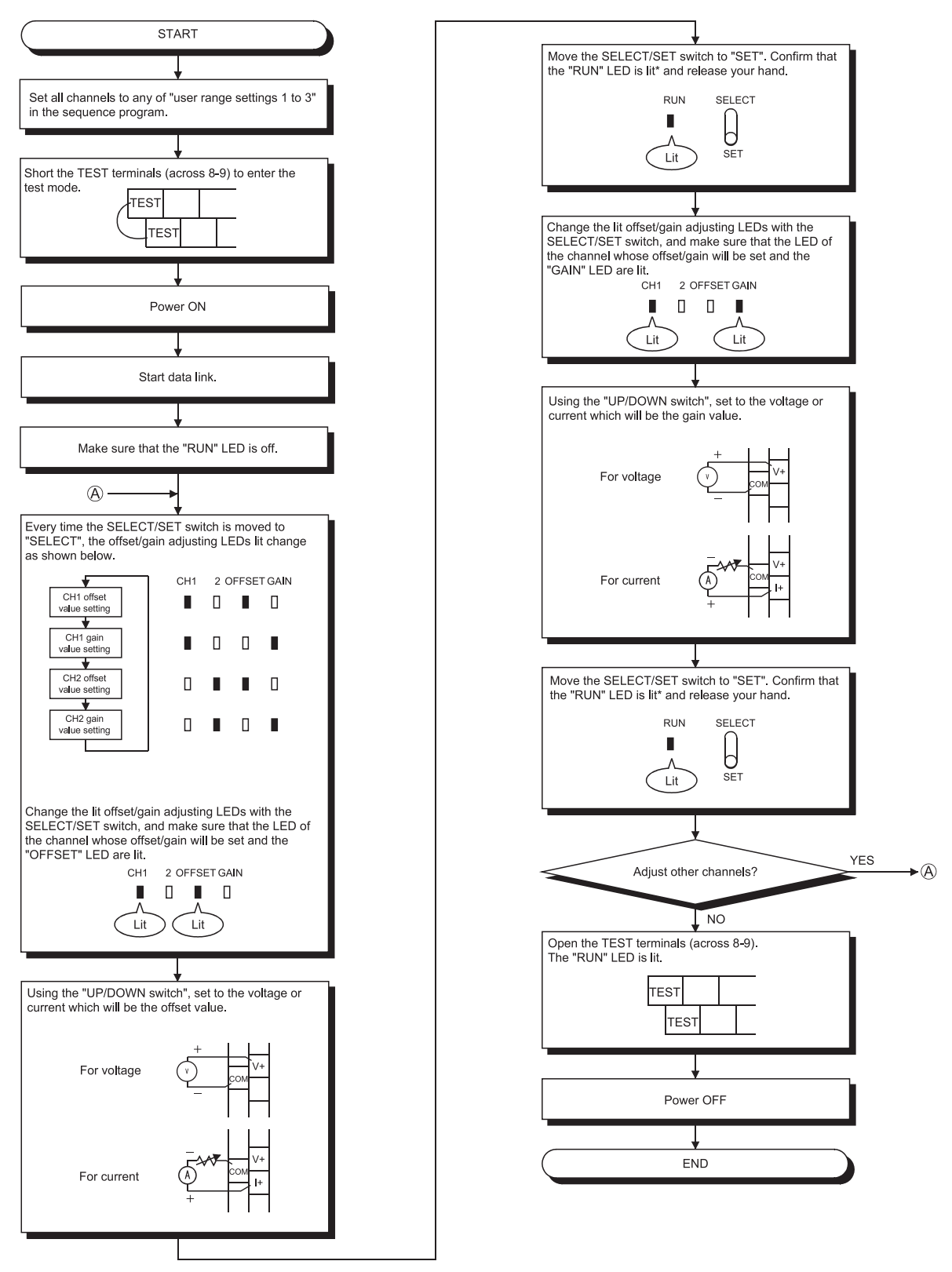

更改输入输出特性的情况下,应按照下述步骤进行。

\*: "RUN"LED不亮灯时,可能是E<sup>2</sup>PROM的故障。 关于详细内容,请参阅3.5.2项。

要点

- (1) 偏置值及增益值,应在实际使用状态下进行设置。
- (2) 偏置值及增益值,将被存储在AJ65SBT-62DA内的E2 PROM中,即使电源断开也不会 消失。
- (3) 如果TEST端子短路,进入测试模式后执行初始设置,则全部通道进行D/A转换。测 试模式识别中应将测试模式标志作为互锁使用。
- (4) 偏置/增益设置,应在3.3.1项及3.3.2项的要点中所示的范围内进行。超出该范 围进行设置的情况下,最大分辨率、精度可能不在性能规格的范围内。
- (5) 偏置/增益设置时(测试模式时),应将全部通道设置为"用户范围设置1~3"的其 中之一。

设置其他范围时将发生错误, "RUN"LED将以0.1s间隔闪烁。

输出范围的设置,请参阅3.6.4项。

### 4.5 站号的设置

通过AJ65SBT-62DA的站号设置,决定远程输入输出信号及存储读写数据的主站模块的缓 冲存储器地址。 关于详细内容,请参阅所使用的主站模块用户手册。

### 4.6 模块的安装方向

AJ65SBT-62DA模块的可安装方向为6个。 (对安装方向没有限制。) 此外,也可通过DIN导轨进行安装。

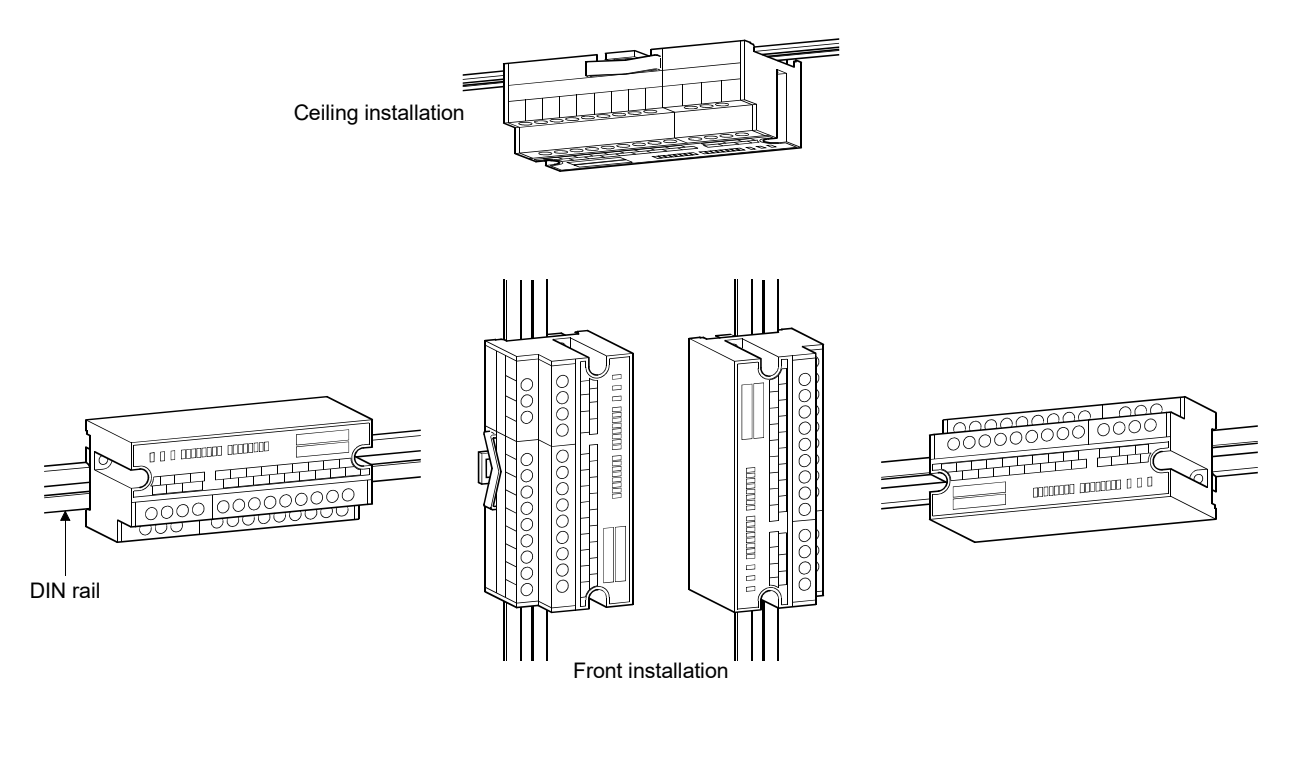

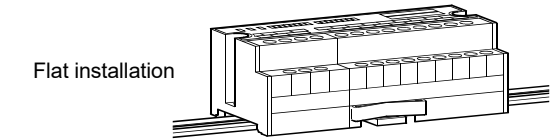

### 4.7 数据链接电缆的配线

以下对连接AJ65SBT-62DA与主站模块的CC-Link专用电缆的配线进行说明。

### 4.7.1 CC-Link专用电缆的连接

AJ65SBT-62DA与主站模块的CC-Link专用电缆的连接如下所示。

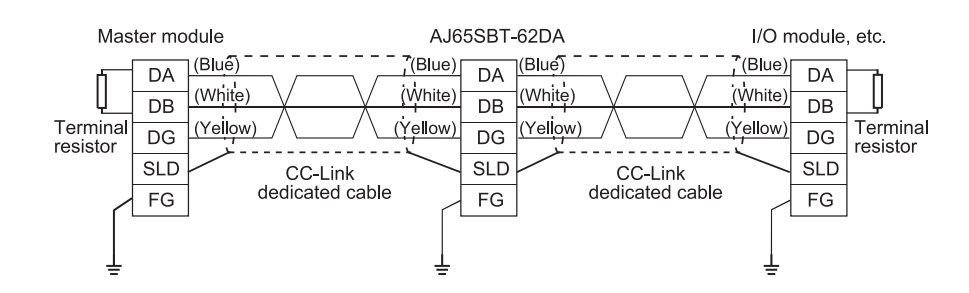

#### 4.8 配 线

以下对AJ65SBT-62DA的配线注意事项以及与外部设备的配线进行说明。

#### 4.8.1 配线注意事项

不易受噪声影响的外部配线是充分发挥AJ65SBT-62DA的功能,并提高系统可靠性的必要 条件之一。 外部配线的注意事项如下所示。

- (1) 交流与AJ65SBT-62DA的外部输出信号应分别使用不同电缆,以免受到交流侧的电涌 或感应的影响。
- (2) 请勿与主电路线、高电压线、来自可编程控制器以外的负载线靠近或捆扎在一起。 否则容易受到噪声、电涌或感应的影响。
- (3) 屏蔽线或屏蔽电缆应进行单点接地。

### 4.8.2 与外部设备的配线

### (1) 电压输出时

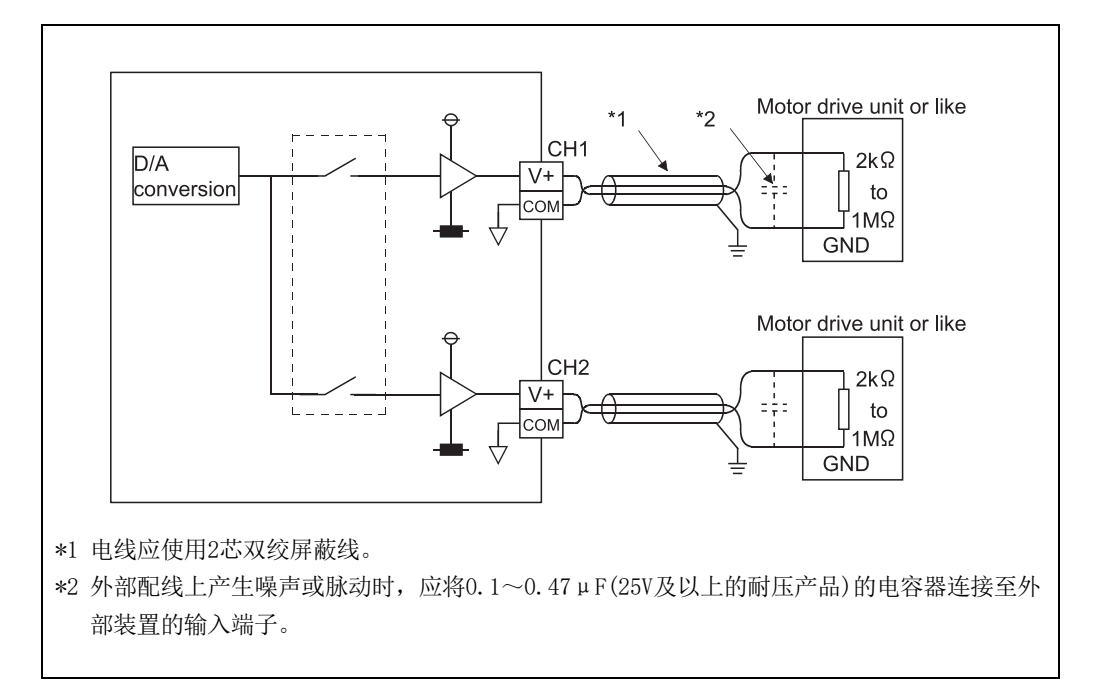

(2) 电流输出时

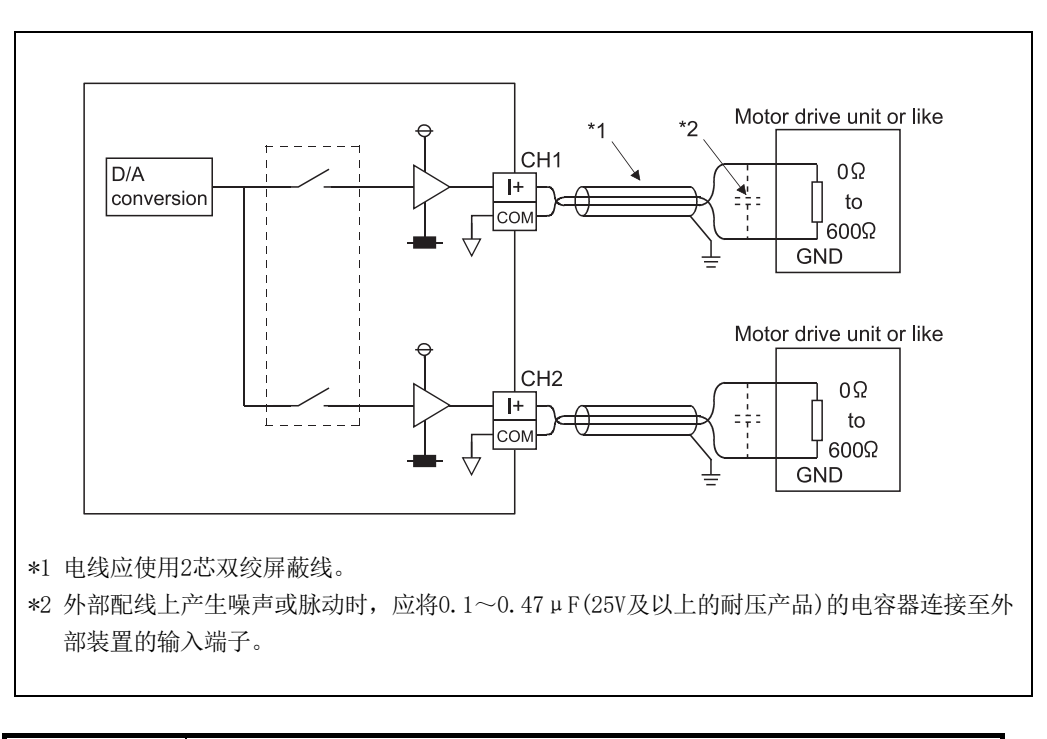

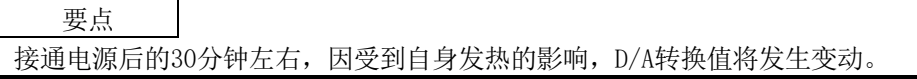

### 4.9 维护/点检

AJ65SBT-62DA模块没有专门的点检项目,但为了始终能在最佳状态下使用系统,应按照可 编程控制器CPU用户手册中记载的点检项目实施点检。

### 第5章 编程

以下对AJ65SBT-62DA的编程步骤、读取/写入的基本程序及程序示例进行说明。 此外,将本章中介绍的程序示例应用于实际系统的情况下,应充分验证对象系统中不存 在控制方面的问题。

本章对将QCPU、QnACPU、ACPU中的其中一个用于CPU模块,并将GX Developer用于编程 工具时的示例进行说明。关于使用LCPU时或将GX Works2用于编程工具的情况,请参阅 所使用的主站模块的用户手册。

此外,在各程序示例中,关于主站模块请参阅所使用的主站模块的用户手册,关于专用 指令的详细内容请参阅Type AnSHCPU/AnACPU/AnUCPU/QCPU-A (A Mode) Programming Manual (Dedicated Instructions)。

#### 5.1 编程步骤

应按照下述步骤创建AJ65SBT-62DA的数字/模拟转换的执行程序。

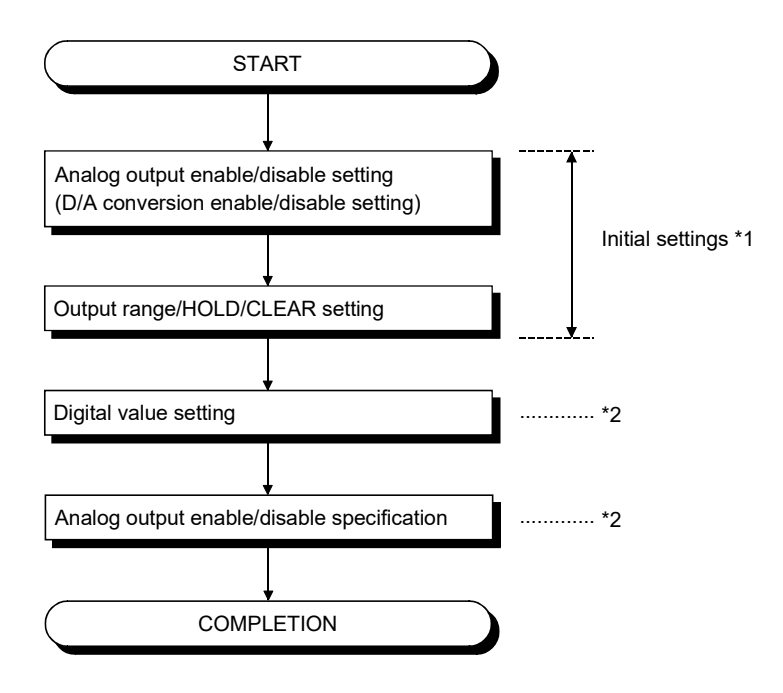

- \*1 使用QCPU(Q模式)时,可通过远程设备站初始化步骤登录功能进行设置。使用ACPU、 QCPU(A模式)、QnACPU时,通过顺序程序进行设置。
- \*2 无法通过远程设备站初始化步骤登录功能进行设置。 应通过顺序程序进行设置。

### 5.2 程序示例的条件

#### 本章中的程序示例是在下述条件下所创建的。

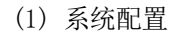

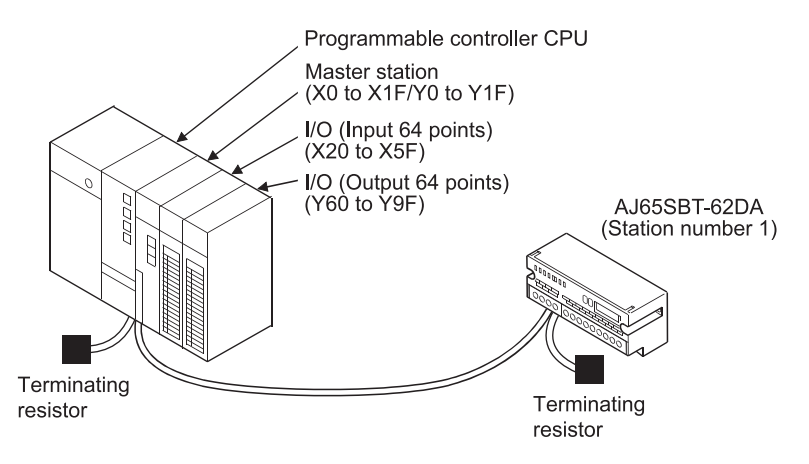

(2) 可编程控制器CPU、主站模块、AJ65SBT-62DA的关系

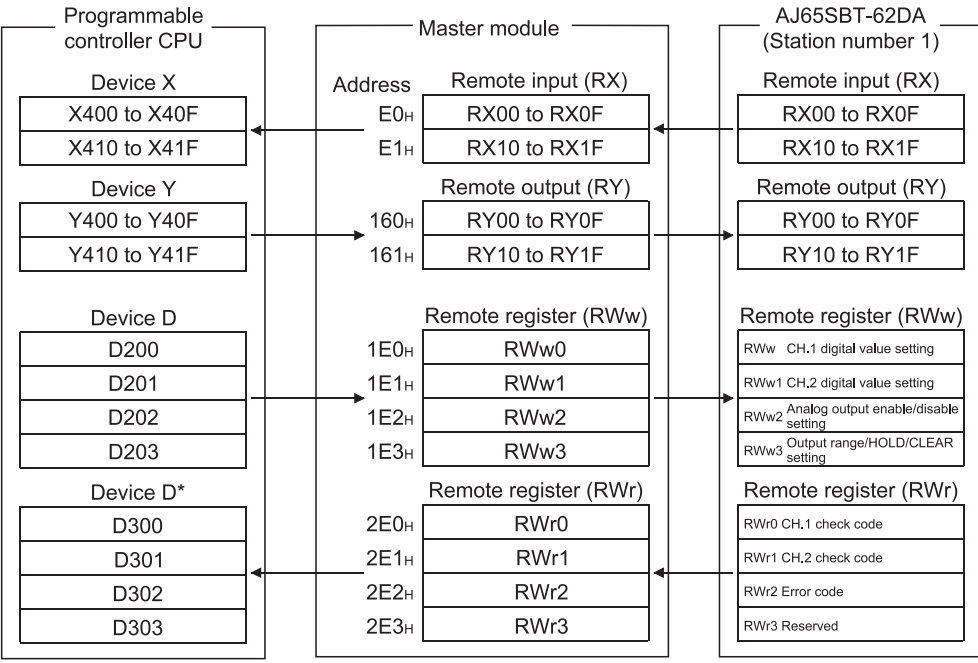

\* In the program example (refer to Section 5.5) that uses the RRPA instruction (automatic refresh parameter setting) with the ACPU/QCPU (A mode), RWr0 to RWr3 are assigned to D456 to D459.

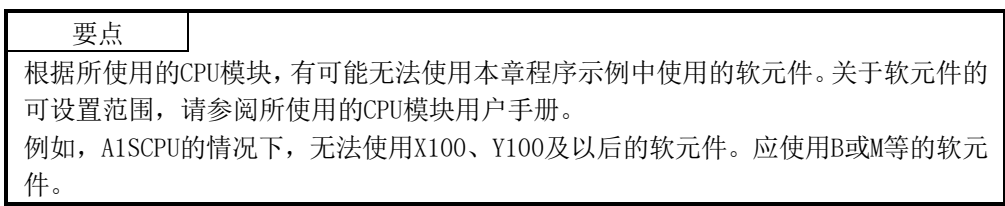

### (3) 初始设置内容

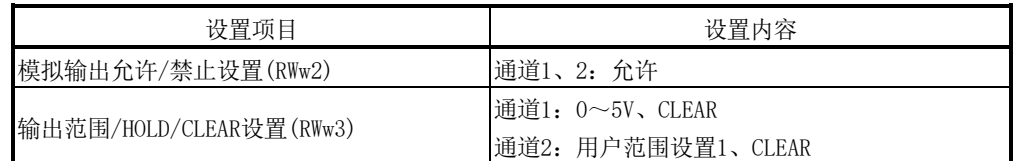

(4) 其他设置内容

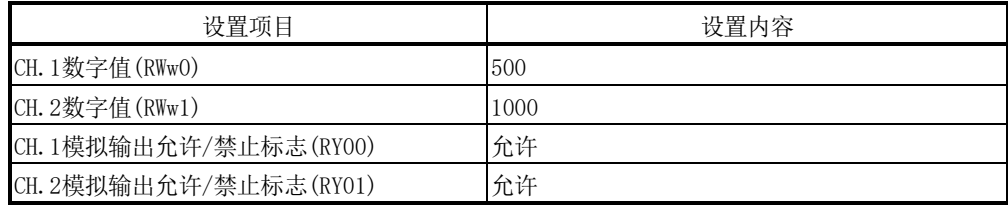

### 5.3 使用QCPU(Q模式)时的程序示例

网络参数、自动刷新参数的设置通过GX Developer进行。 如果使用远程设备站初始化步骤登录功能,即可简单进行初始设置。

### (1) 参数的设置

(a) 网络参数的设置

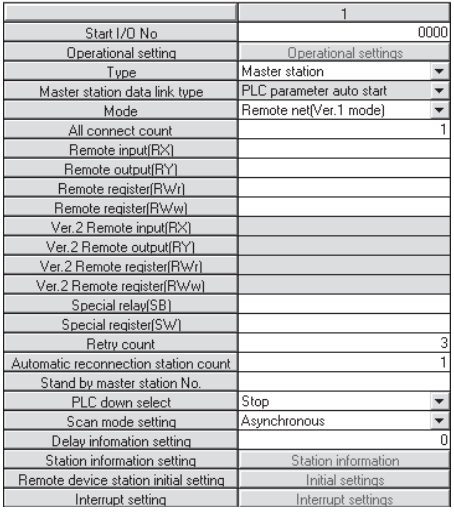

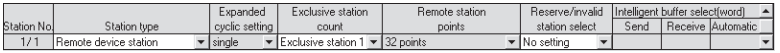

### (b) 自动刷新参数的设置

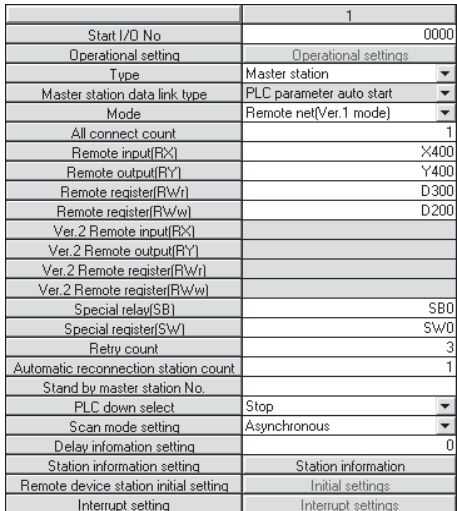

- (2) 通过远程设备站初始化步骤登录功能进行的初始设置
	- (a) 对象站号的设置 设置进行初始设置的站号。 将对象站号设置为"1"。

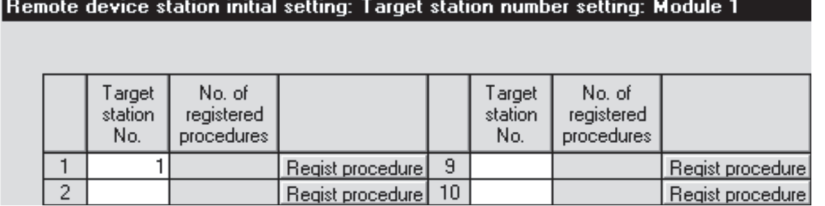

(b) 步骤登录的设置

初始数据处理请求标志(RX18)变为ON,并设置远程设备站初始化步骤登录(SB0D) 后,下述内容将被登录至AJ65SBT-62DA。

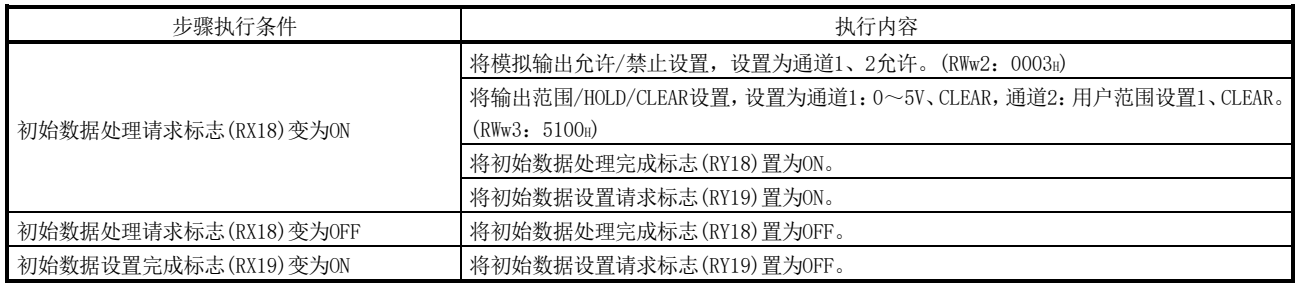

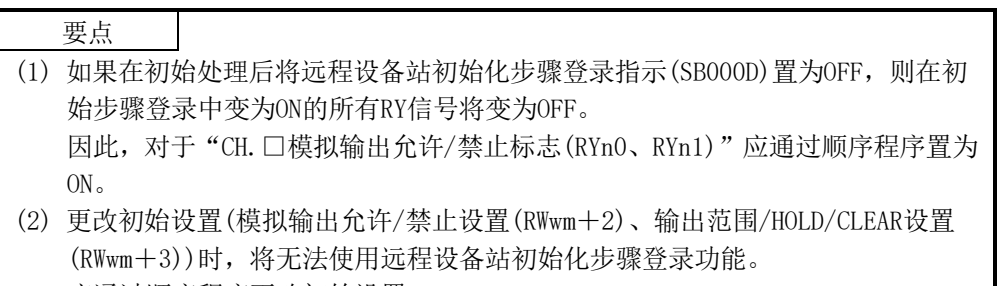

应通过顺序程序更改初始设置。

(c) 设置结果

设置结果如下所示。

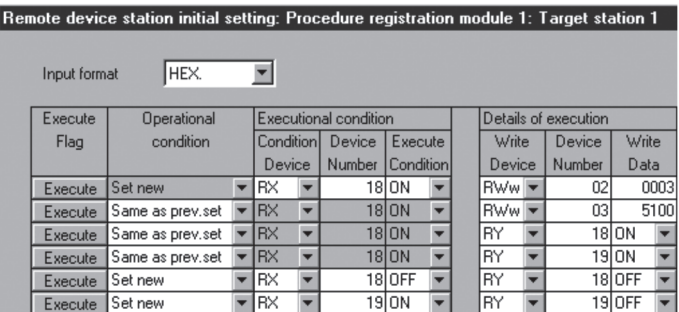

(3) 程序示例

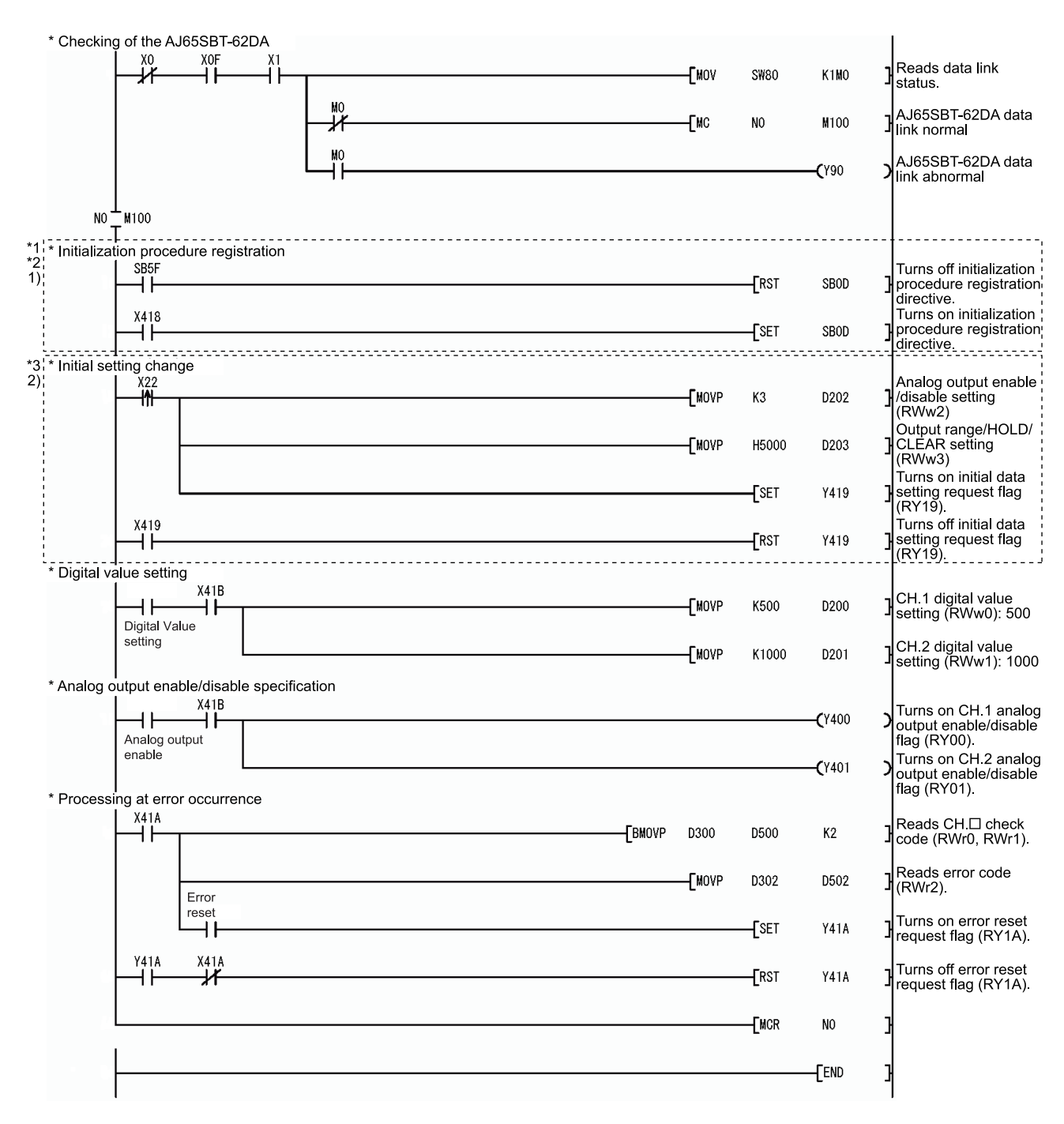

- \*1:虚线①部分的程序将在与远程设备站的通信程序之前,启用使用了SB0D(远程设备 站初始化步骤登录指示)、SB5F(远程设备站初始化步骤执行完成状态)的初始设置。 仅GX Developer的参数设置时将不进行初始化处理。
- \*2:使用多个远程设备站的情况下,应如下修改虚线①部分的程序。

[系统配置] Master station Remote device Remote device station 1 station 2  $RX(m+1)B$ <br>RX(m+1)8  $\frac{RX(n+1)B}{RX(n+1)8}$ [修改程序] SB<sub>5F</sub>  $\overline{f}$ RST **SBOD**  $\overrightarrow{RX(m+1)B}$   $\overrightarrow{RX(n+1)B}$  $RX(m+1)$  8  $\overline{1}$  set SBOD  $RX(n+1)8$ 

- ·RX(m+1)B、RX(n+1)B为远程READY。
- ·RX(m+1)8、RX(n+1)8为初始数据处理请求标志。

应将设置了远程设备站初始化步骤登录的全部站的远程READY与初始数据处理请求 标志,作为互锁添加至程序中。

但是,使用下述远程设备站的情况下,应通过顺序程序执行相应初始设置。

- ·AJ65BT-64AD型模-数转换模块
- ·AJ65BT-68TD型热电偶温度输入模块
- ·AJ65BT-64RD3型白金测温电阻体Pt100温度输入模块
- ·AJ65BT-64RD4型白金测温电阻体Pt100温度输入模块

这些远程设备站的远程READY的ON条件与AT65SBT-62DA不同,因此无法适用上述修 改程序。

\*3:虚线②部分的程序,仅在更改初始设置时需要。

#### 5.4 使用QnACPU时的程序示例

网络参数、自动刷新参数的设置通过GX Developer进行。

(1) 参数的设置

(a) 网络参数的设置

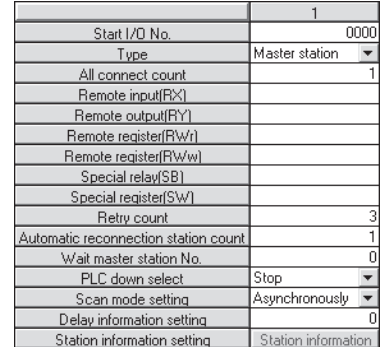

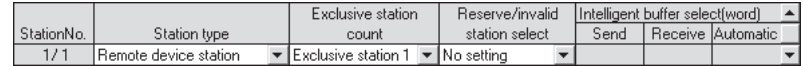

### (b) 自动刷新参数的设置

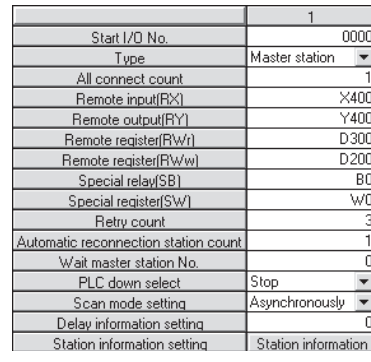

## 要点

使用QnACPU时,如果在自动刷新参数的远程输出(RY)刷新软元件中使用"Y",则即使 设置为HOLD也可能不保持模拟值。

设置为HOLD进行使用时,应在远程输出(RY)刷新软元件中使用"M"或"B"。

(2) 程序示例

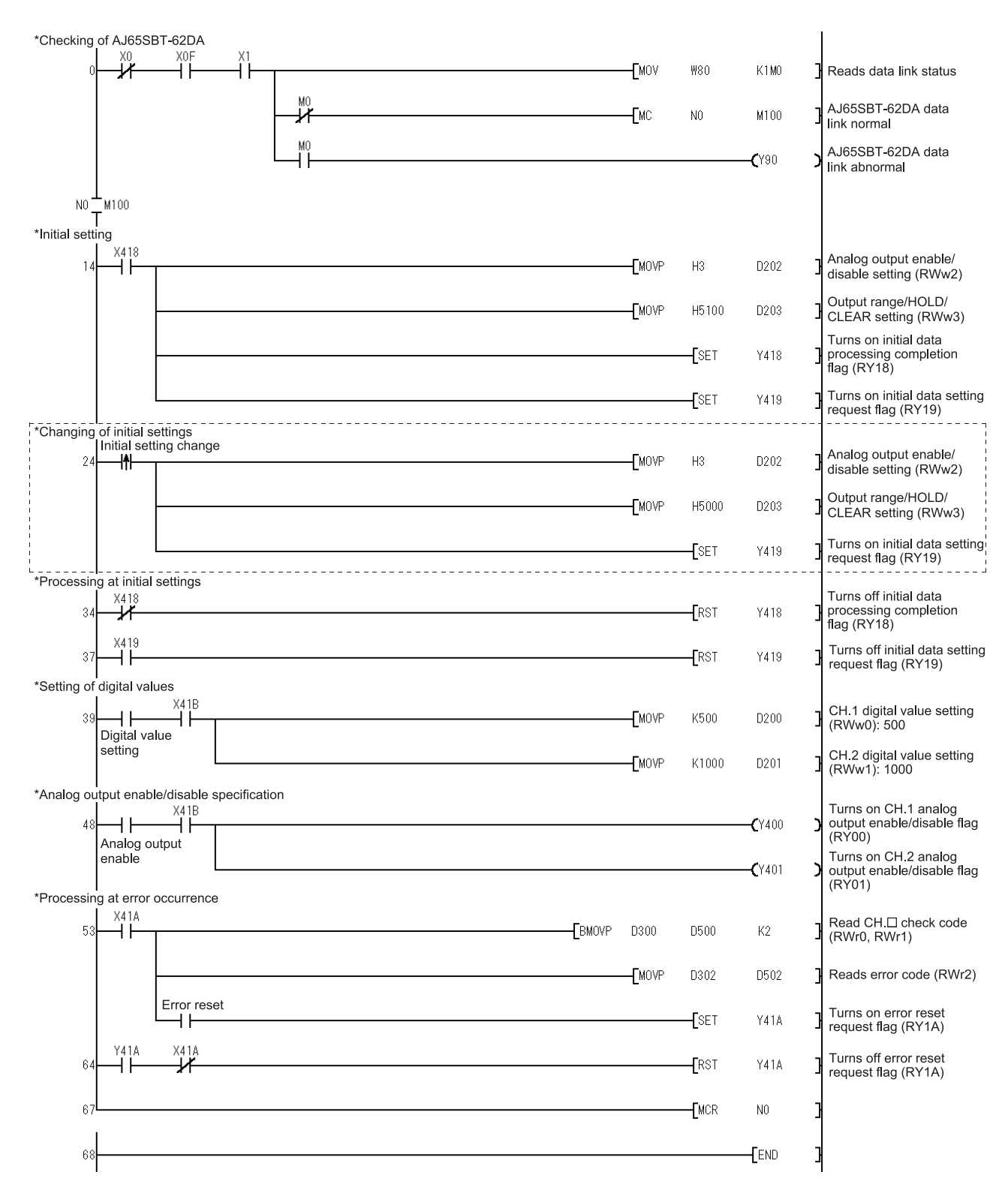

\* The program enclosed by the dotted line is necessary only when the initial settings are changed.

### 5.5 使用ACPU/QCPU(A模式)时的程序示例(专用指令)

网络参数、自动刷新参数的设置通过顺序程序进行。

(1) 程序示例

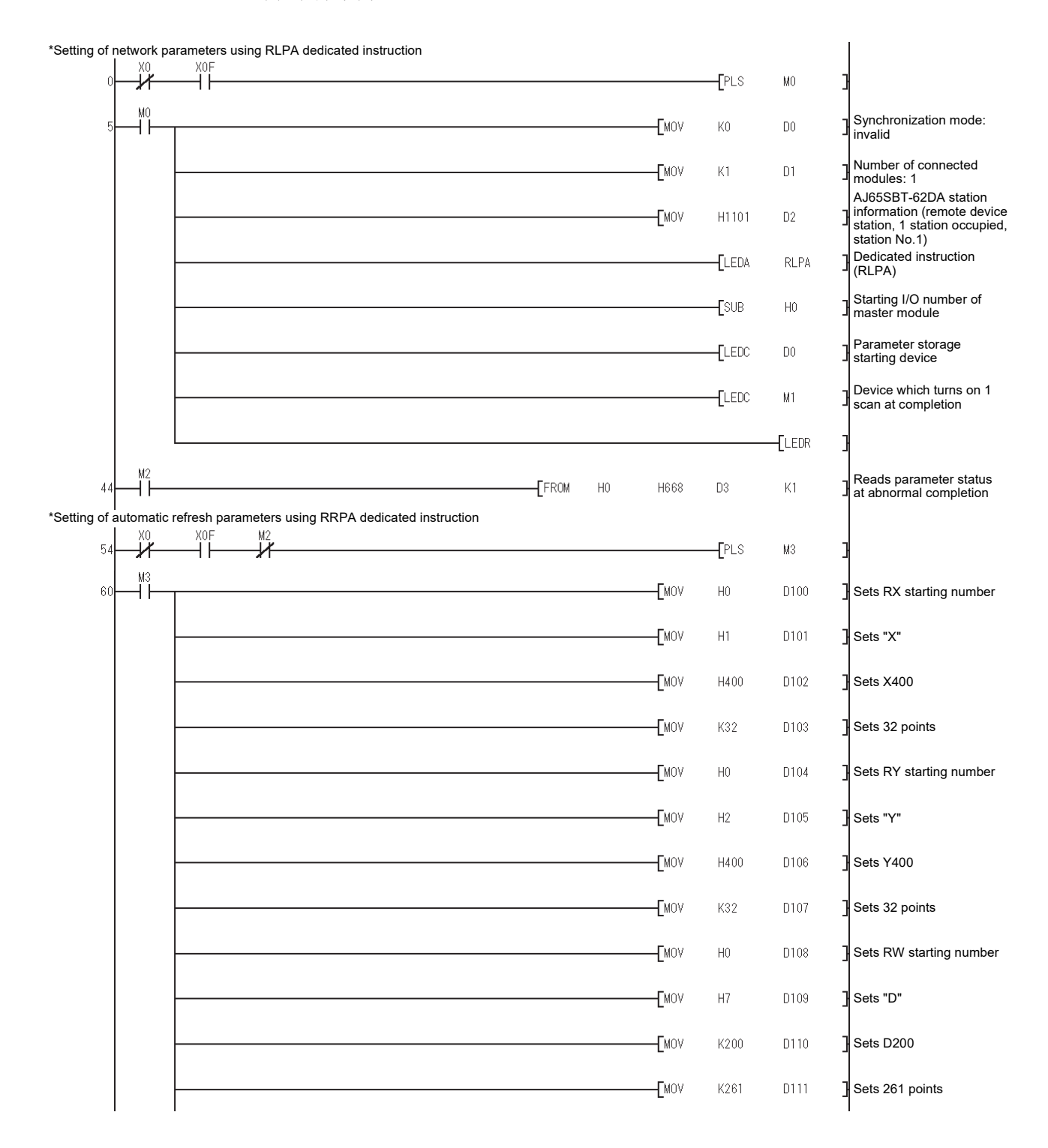

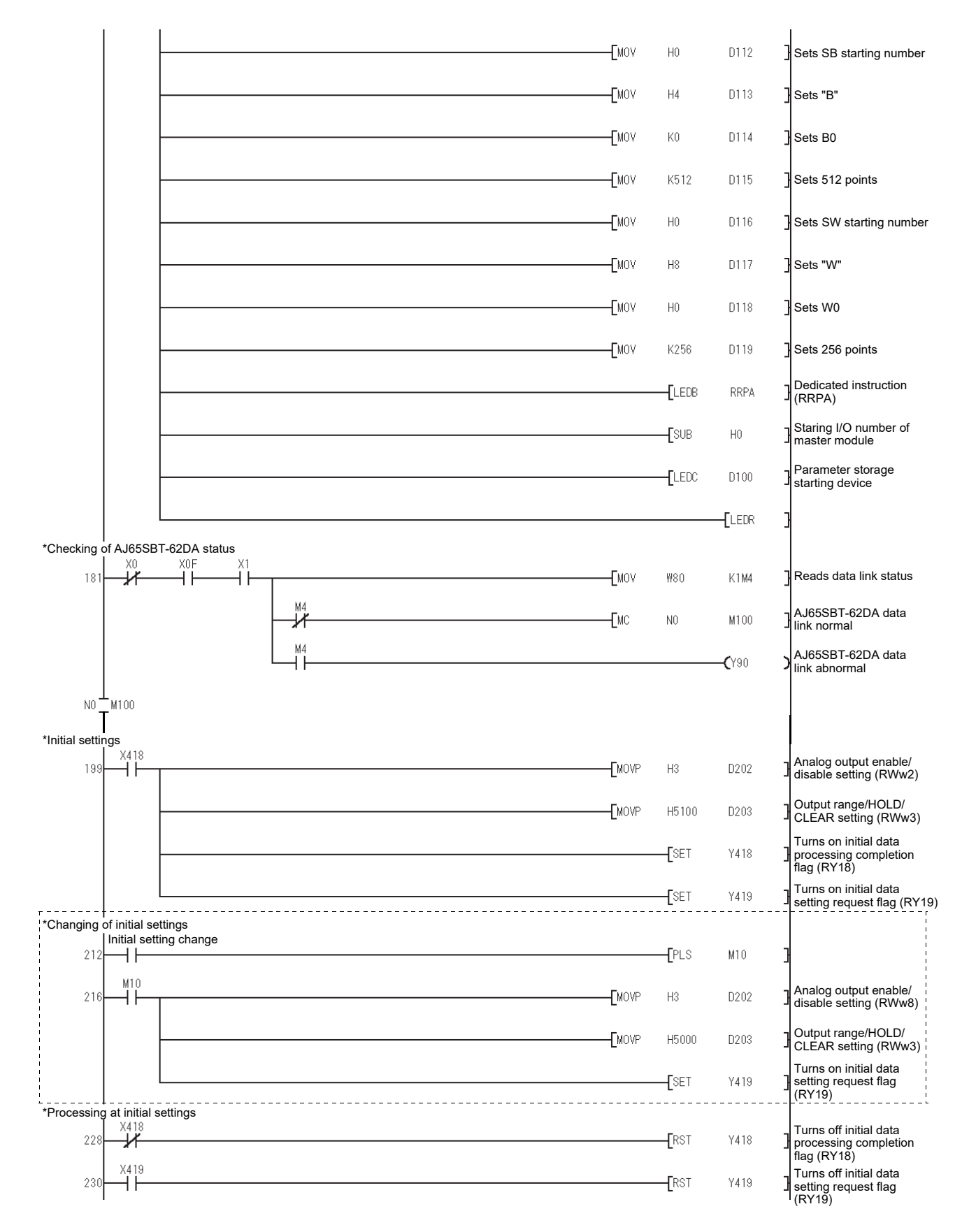

\*虚线部分的程序仅在更改初始设置时需要。

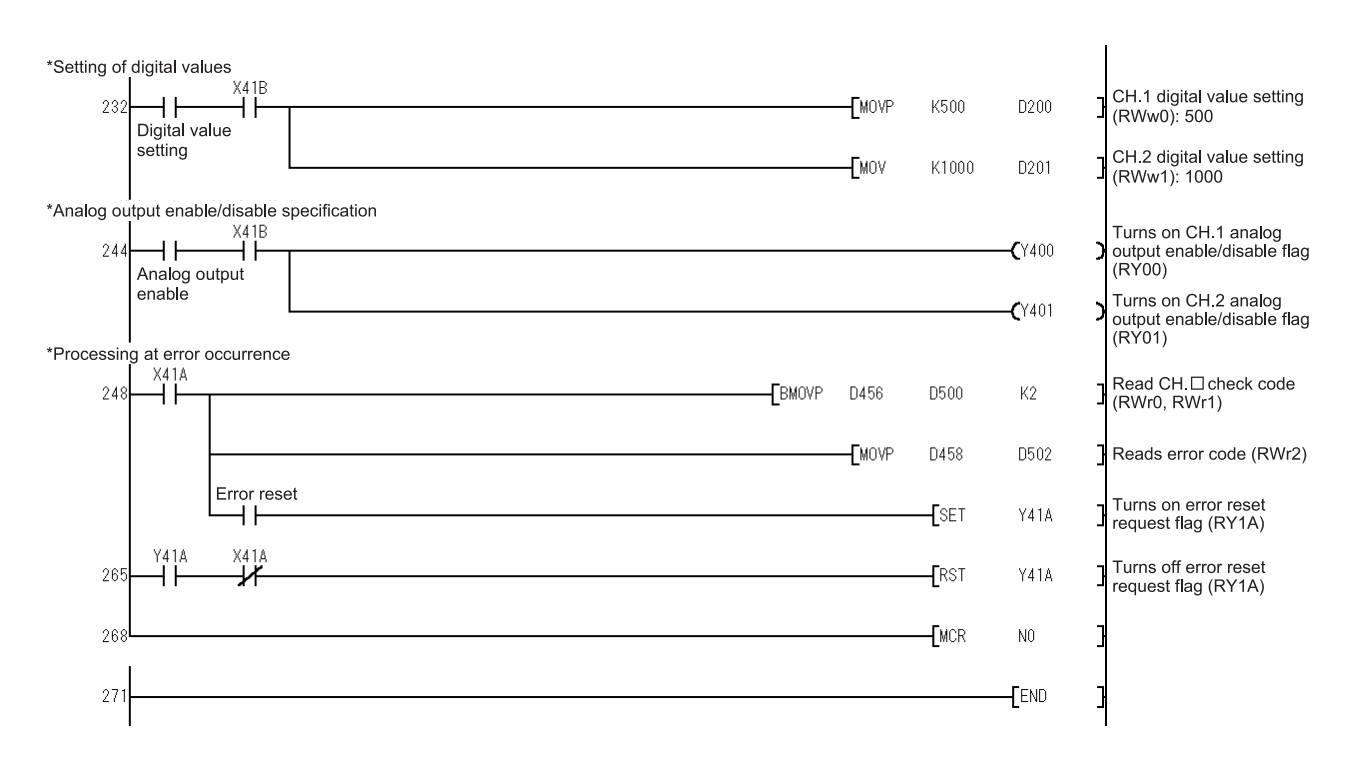

网络参数的设置通过顺序程序进行。

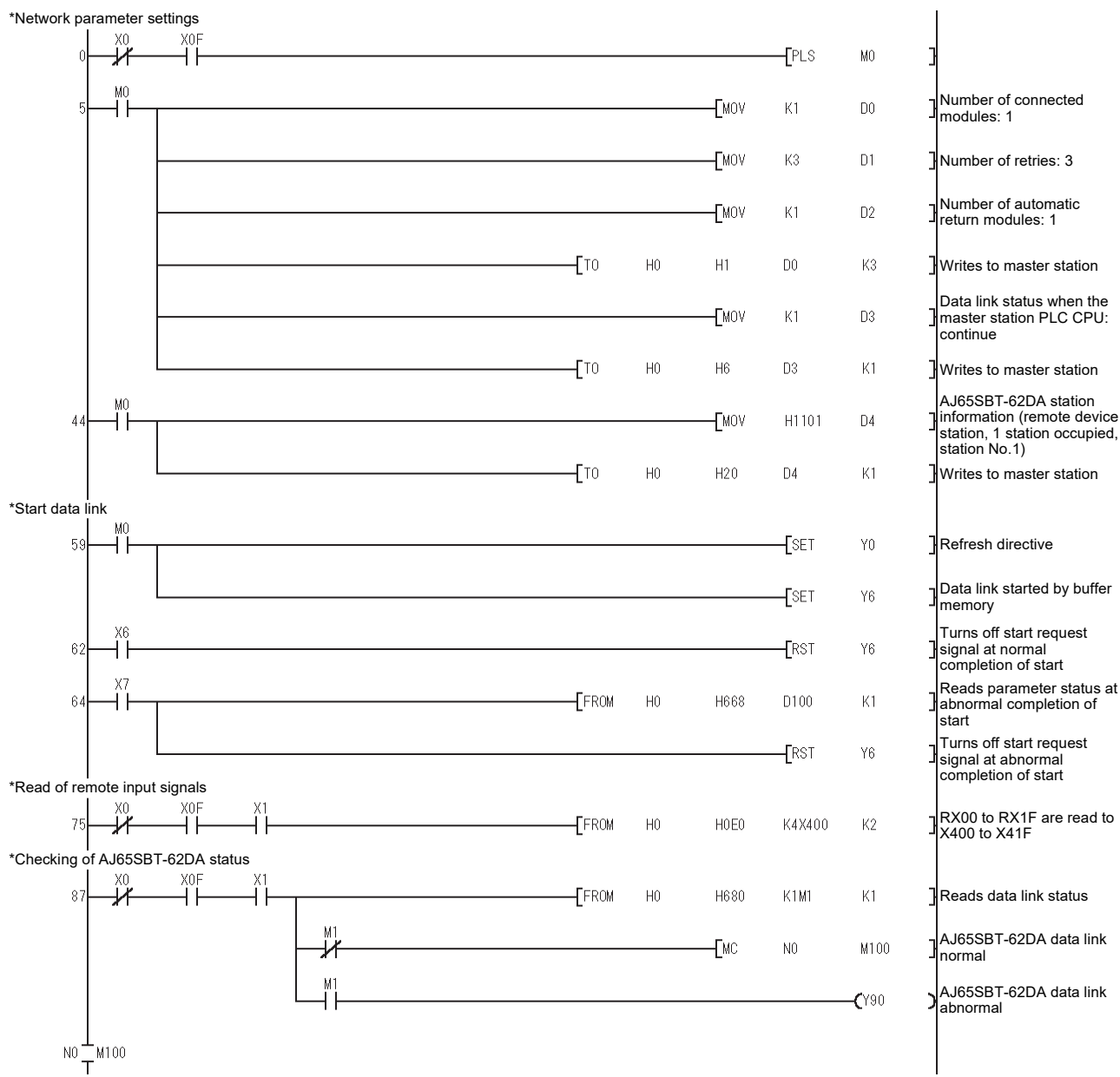

(1) 程序示例

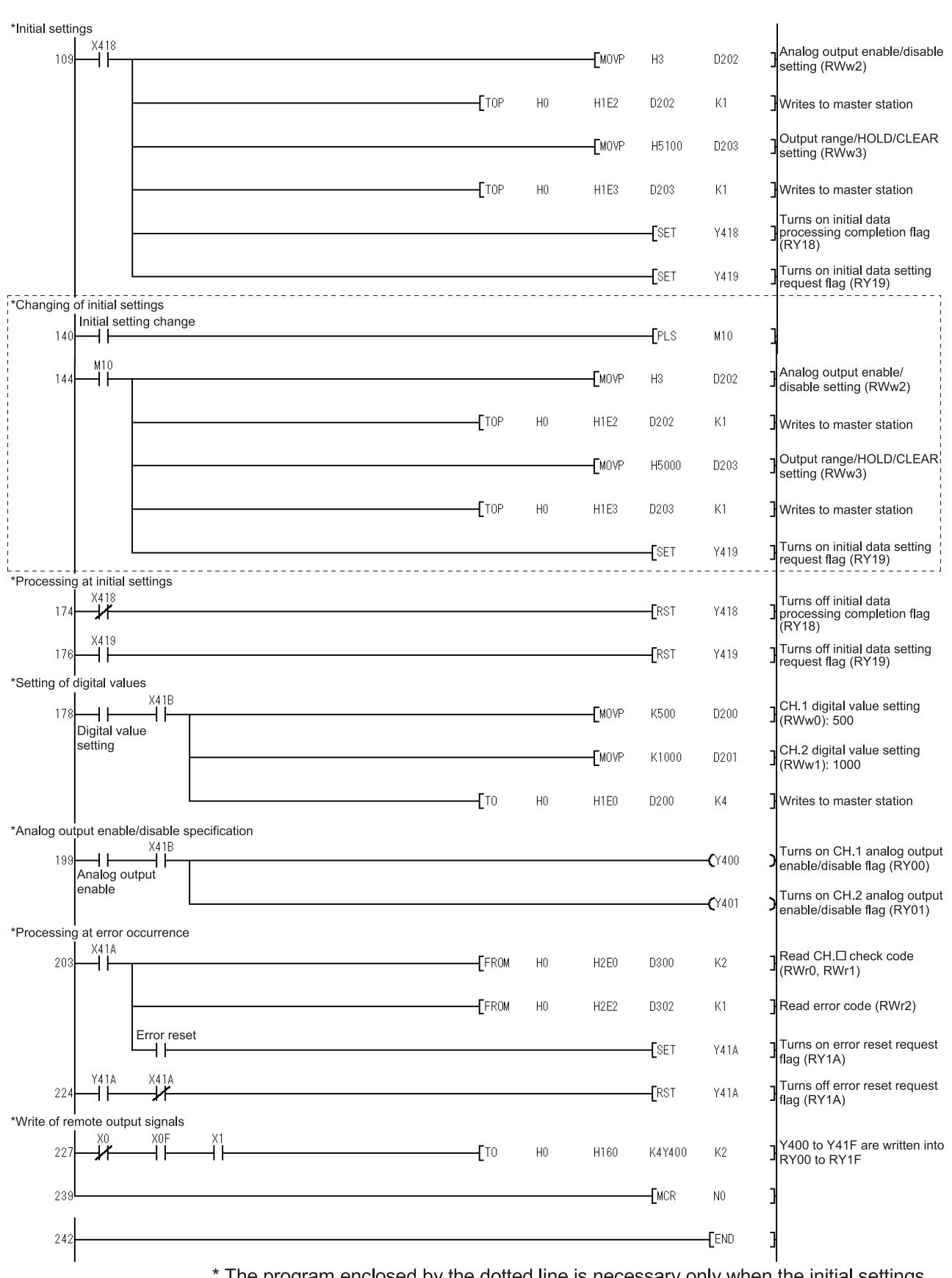

\* The program enclosed by the dotted line is necessary only when the initial settings are changed.

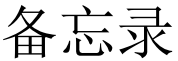

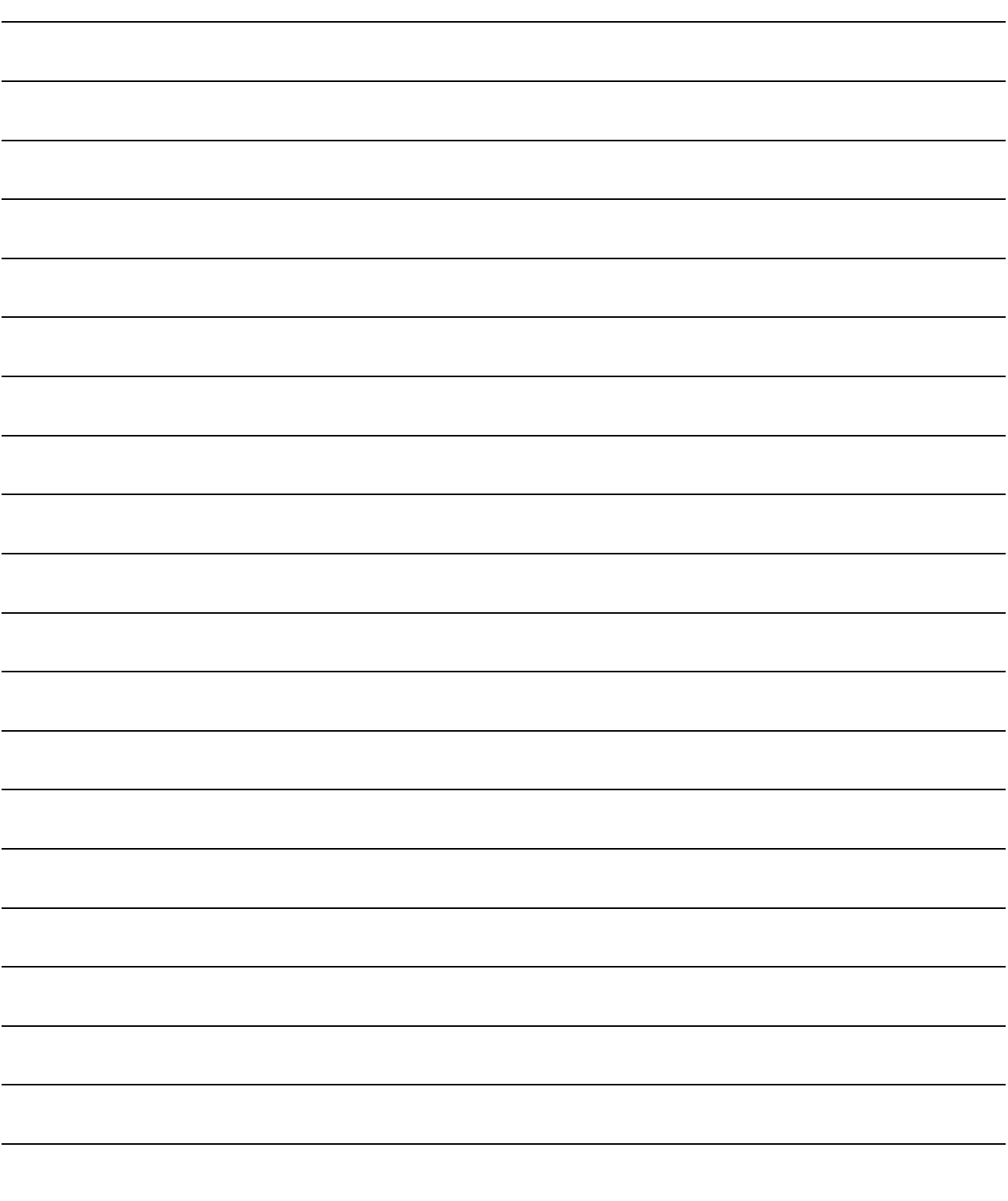

第6章 故障排除

以下对使用AJ65SBT-62DA时发生的错误内容及故障排除进行说明。

6.1 错误代码一览

如果从可编程控制器CPU至主站模块写入数据时发生错误(AJ65SBT-62DA的"RUN"LED闪 烁),则AJ65SBT-62DA的远程寄存器RWrn+2中将存储错误代码。

| 错误代码<br>(16进制数) | 因<br>原                                                      | 处<br>理                                 |
|-----------------|-------------------------------------------------------------|----------------------------------------|
| $110\Box$       | 所设置的数字值超出设置范围。                                              | 应将数字值修改为设置范<br>围内的值。                   |
| $200\Box$       | 所设置的输出范围设置的设置超出设置范围。                                        | 应将输出范围设置的设置<br>修改为设置范围内的值。             |
|                 | 偏置/增益设置时(测试模式时),未将全部通道设置 式时),将全部通道设置为<br>为"用户范围设置1~3"的其中之一。 | 偏置/增益设置时(测试模 <br>"用户范围设置1~3"的其<br>中之一。 |

表6.1 错误代码一览(AJ65SBT-62DA中检测的错误)

□表示发生错误的通道号。

- (1) 数字值设置错误的情况下, "RUN"LED以0.5s间隔闪烁, 并使用上限值或下限值进行 D/A转换。 输出范围设置错误的情况下, "RUN"LED以0.1s间隔闪烁, 全部通道将不进行D/A转 换。
- (2) 发生了多个错误时,将存储最先发生的错误的错误代码,对其之后的错误不进行存 储。
- (3) 通过将错误复位请求标志RY(n+1)A置为ON,进行错误代码的复位。

### 6.2 根据LED显示确认错误的方法

以下对根据AJ65SBT-62DA的LED显示确认错误的方法进行说明。 关于与可编程控制器CPU及主站模块相关的内容,请参阅可编程控制器CPU及主站模块的 用户手册。

(1) AJ65SBT-62DA的"PW"LED熄灯时

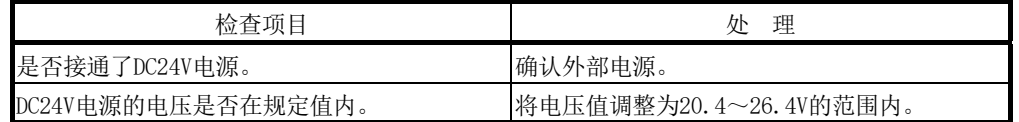

(2) AJ65SBT-62DA的"RUN"LED闪烁时

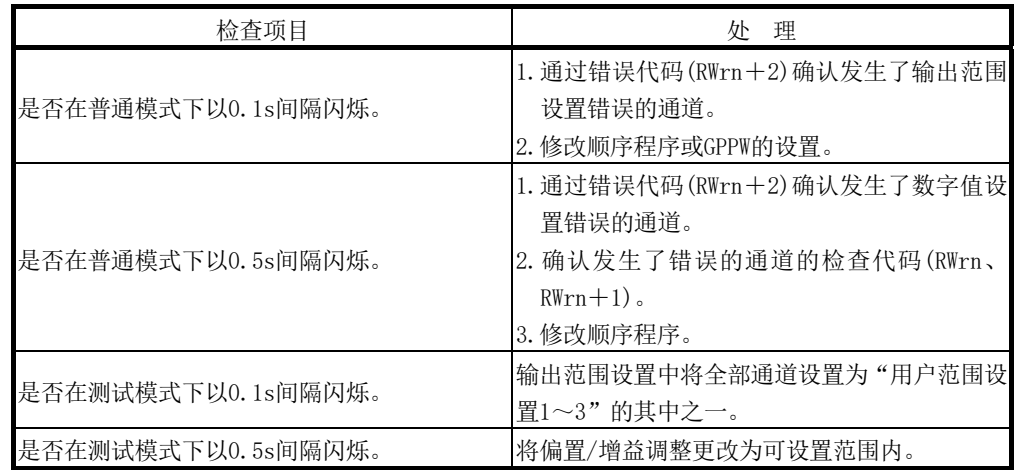

(3) AJ65SBT-62DA的"RUN"LED熄灯时

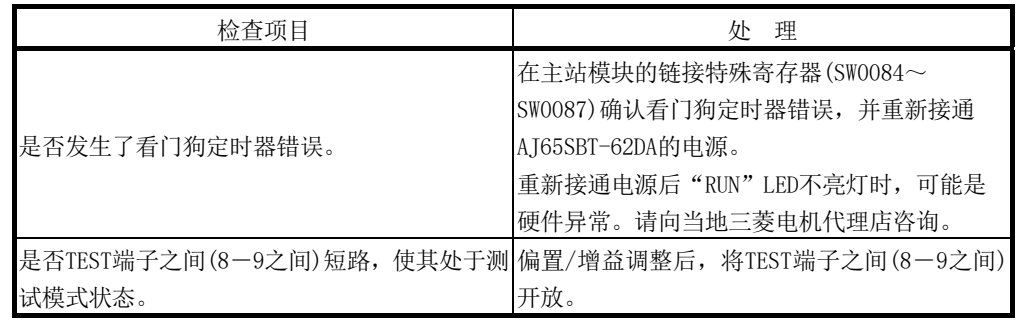

(4) AJ65SBT-62DA的"L RUN"LED熄灯时 通信已中断。 关于详细内容,请参阅所使用的主站模块用户手册的故障排除。

#### (5) AJ65SBT-62DA的"L ERR."LED一定间隔闪烁时

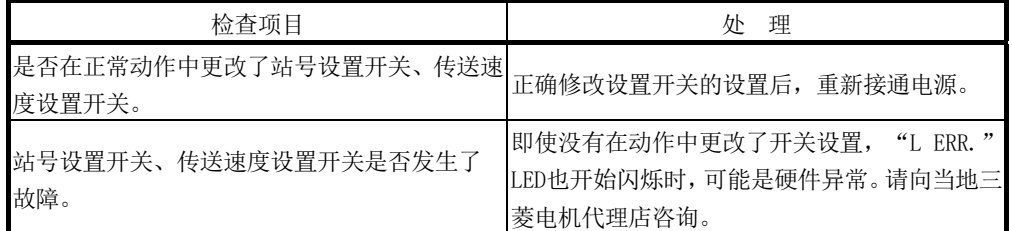

## (6) AJ65SBT-62DA的"L ERR."LED不定间隔闪烁时

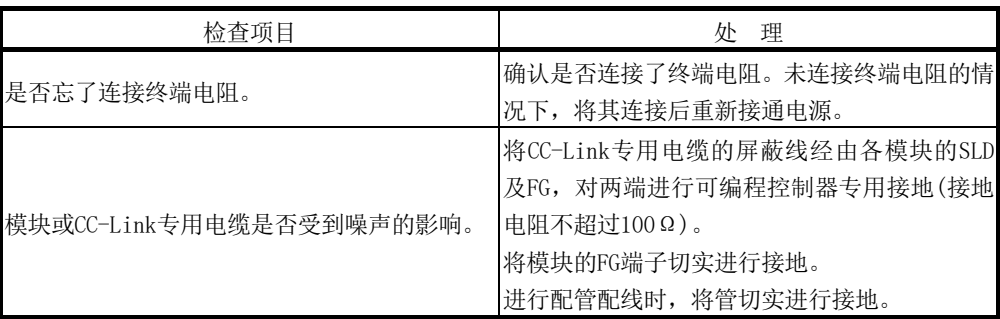

## (7) AJ65SBT-62DA的"L ERR."LED亮灯时

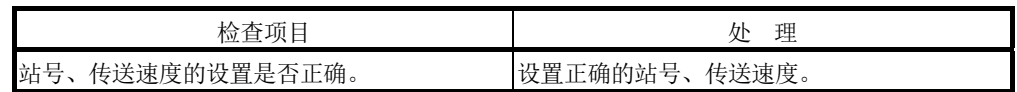

■ MELSEC-A

#### 6.3 主站的"ERR."LED闪烁时的故障排除

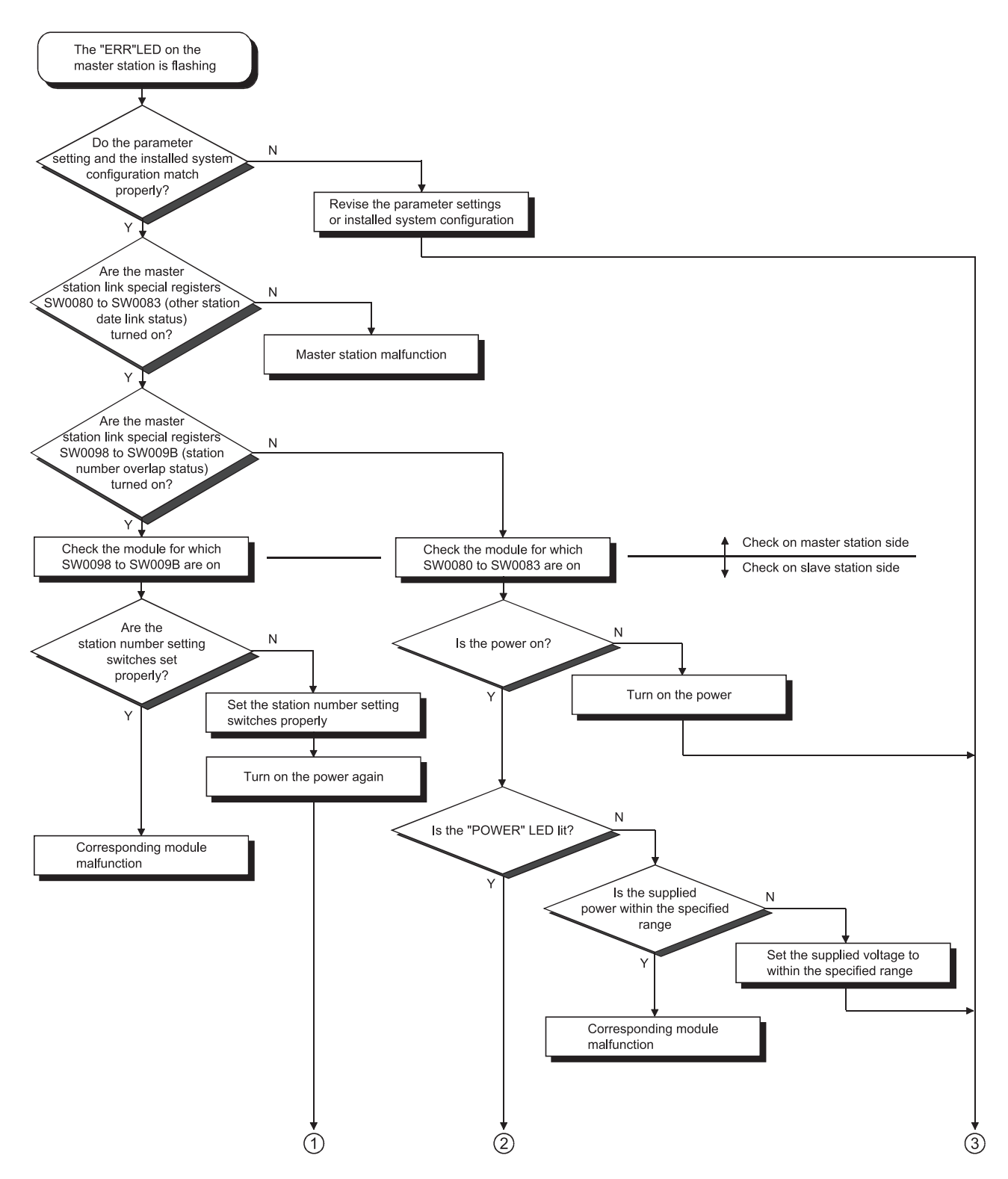

6 故障排除

MELSEC-A

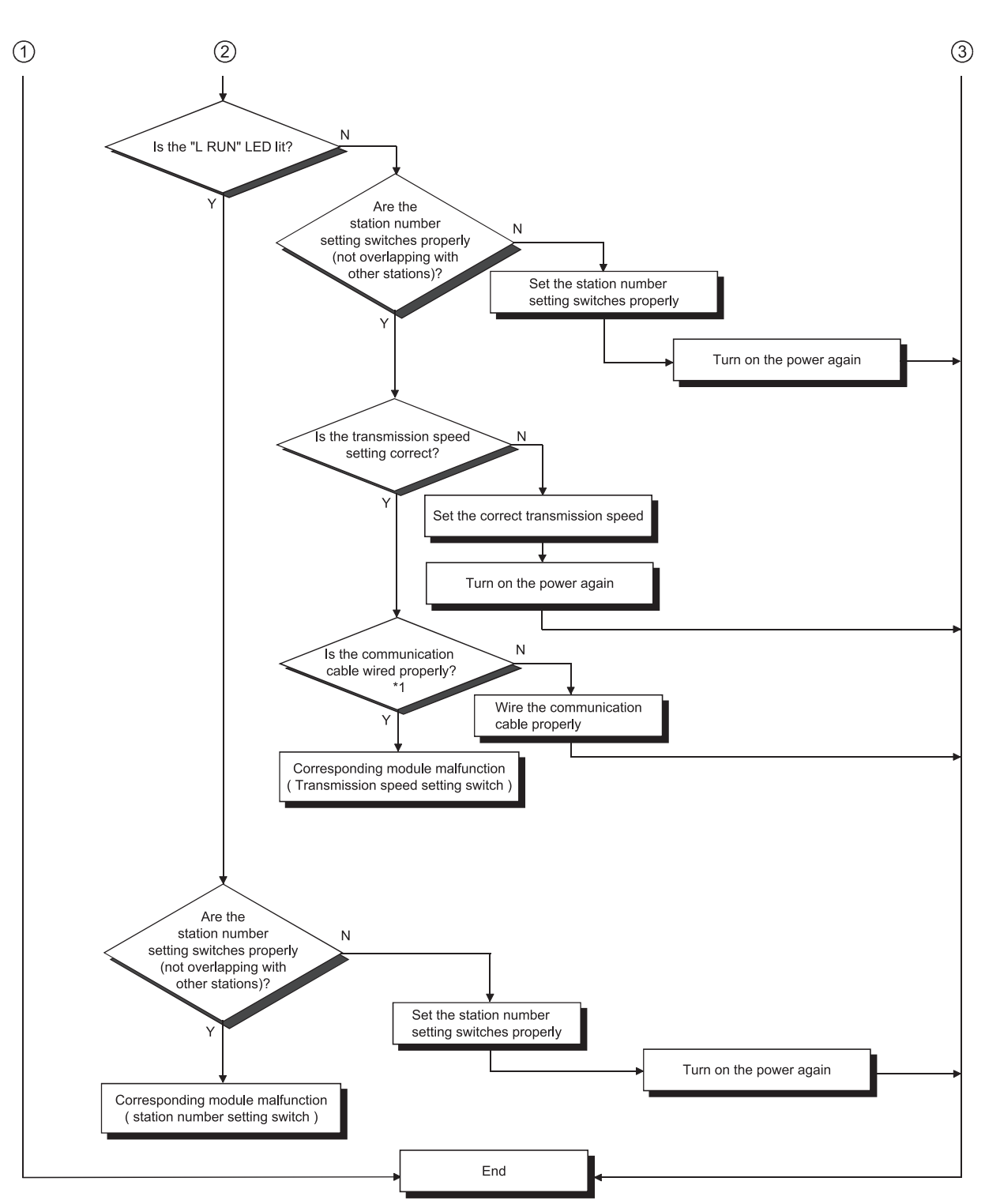

\*1 Check for a short, reversed connection, wire breakage, terminal resistor, FG connection, overall distance and station-to-station distance.

## 附 录

## 附1 与以往产品的比较

## (1) 与以往产品的性能比较

AJ65SBT-62DA与以往产品(AJ65BT-64DAV/DAI)的性能比较如下表所示。

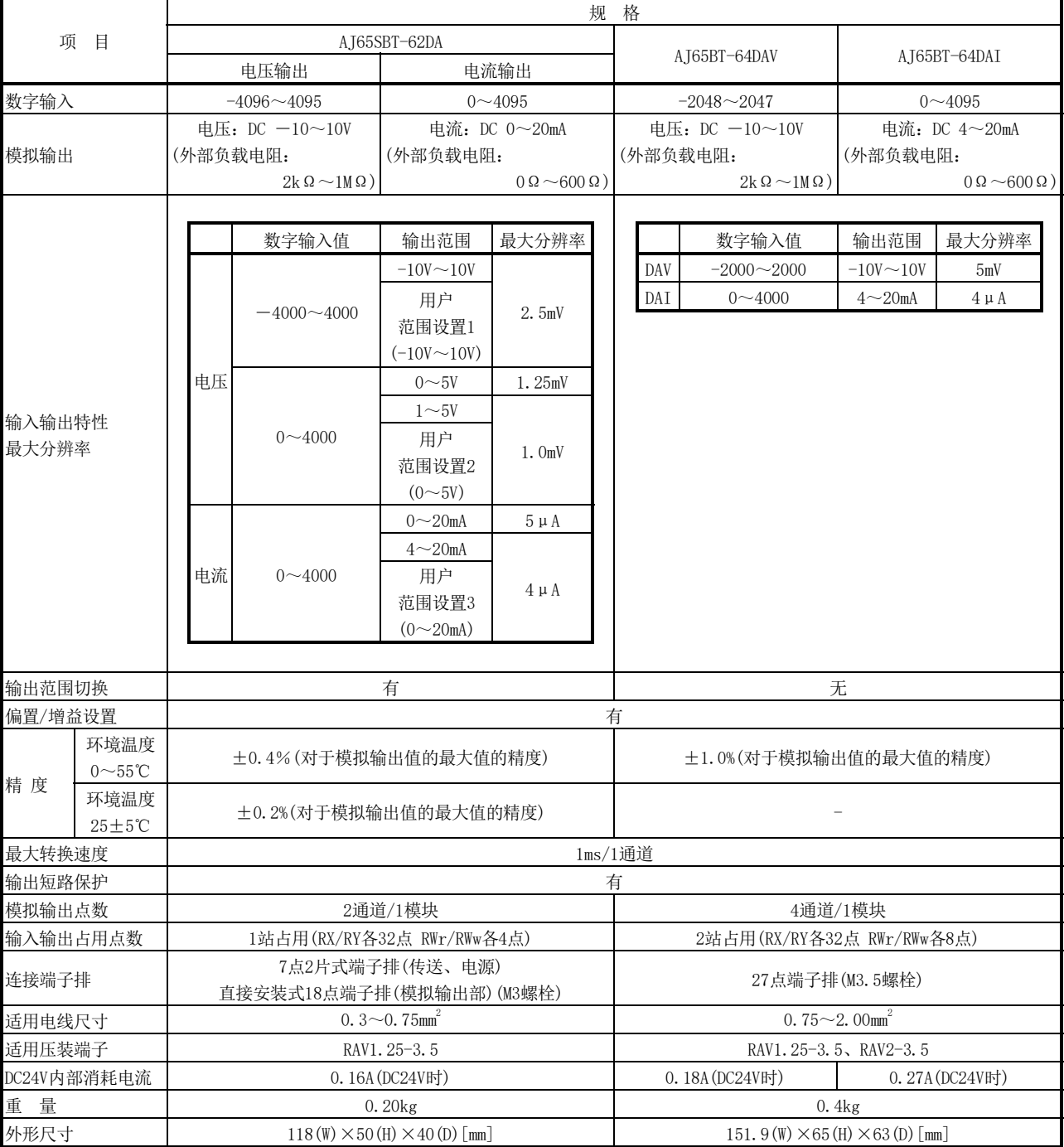

### AJ65SBT-62DA与以往产品的性能比较

- (2) 从以往产品替换至AJ65SBT-62DA时的注意事项 在使用了以往模块(AJ65BT-64DAV/DAI)的现有系统中,将AJ65BT-64DAV/DAI更换为 AJ65SBT-62DA时的注意事项如下所示。
	- (a) 由于占用站数为1站占用(AJ65BT-64DAV/DAI为2站占用),因此需要更改网络参 数的站信息设置。
	- (b) 由于远程输入输出信号、远程寄存器的设置内容不同,因此无法应用程序。
	- (c) 由于端子排的形状及排列不同,因此无法直接替换以往模块的端子排。
	- (d) 偏置/增益设置的设置方法不同。关于详细内容,请参阅4.4节。
	- (e) 站号设置开关及传送速度设置开关的设置方法不同。关于详细内容,请参阅4.3 节。

#### 附2 外形尺寸图

以下记载了AJ65SBT-62DA的外形尺寸图。

AJ65SBT-62DA的模块的外观,根据硬件版本或制造编号(SERIAL No.)而有所不同。 关于硬件版本的确认方法,请参阅2.3节。

关于制造编号(SERIAL No.)的确认方法,请参阅2.4节。

(1) 硬件版本为H及以后,或制造编号(SERIAL No.)的前5位数为16041及以后

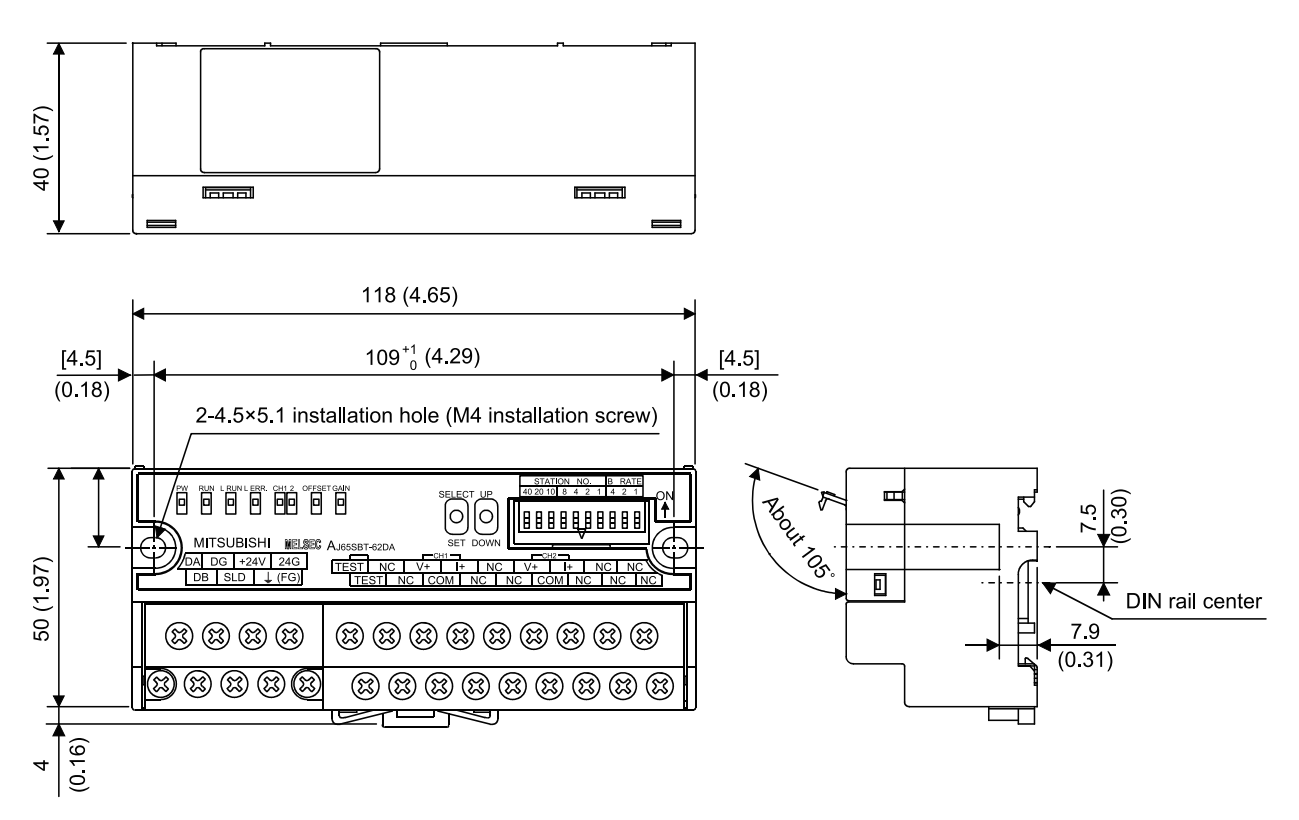

单位:mm

(2) 硬件版本为G及以前

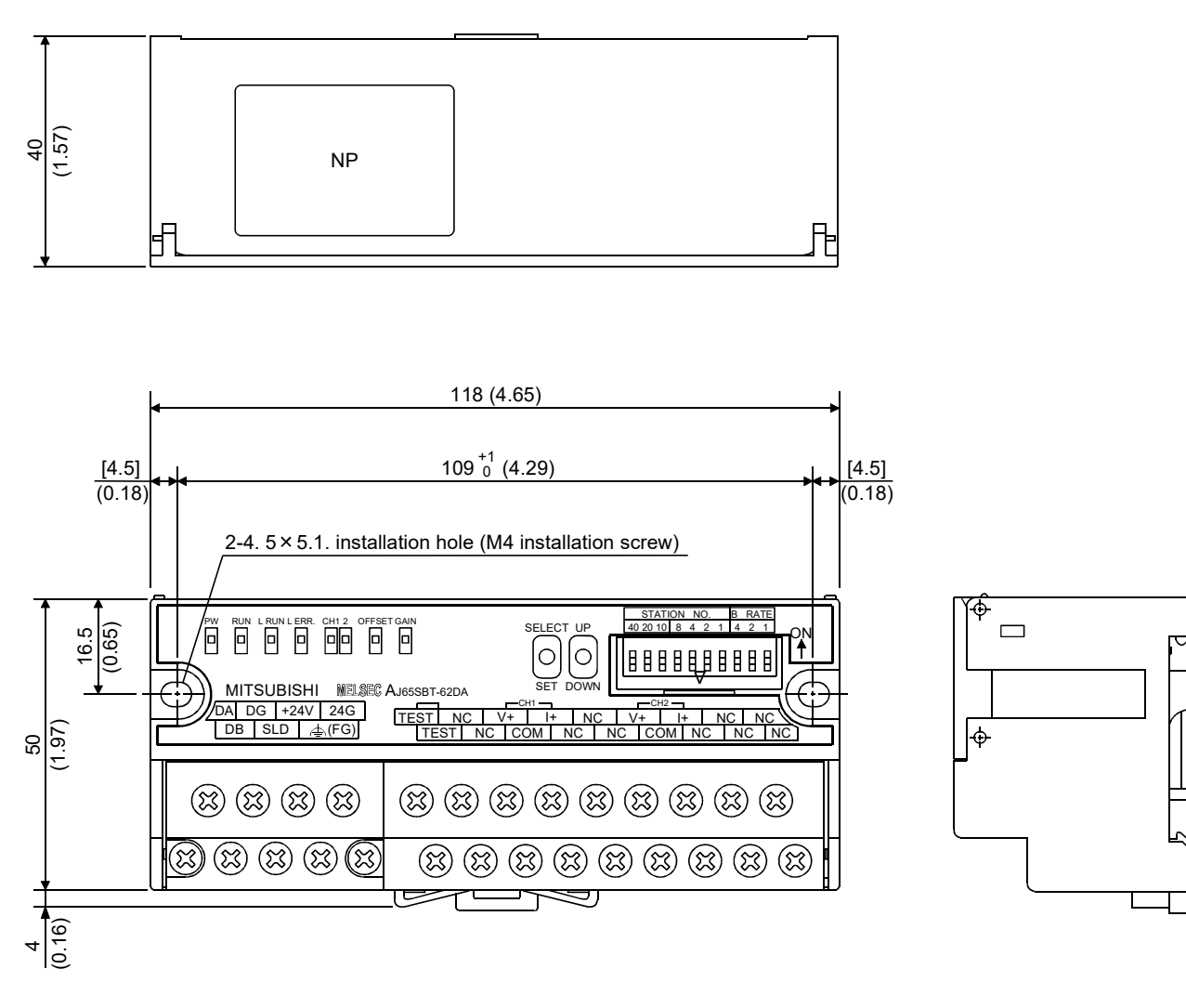

单位:mm

# 索 引

# 【A】

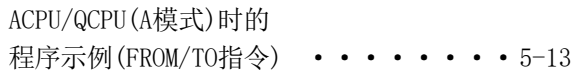

## 【B】

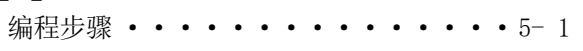

## 【C】

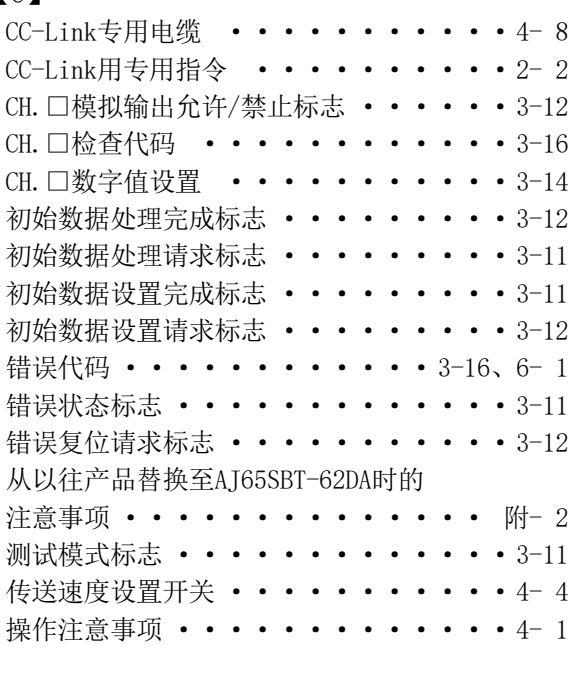

# 【D】

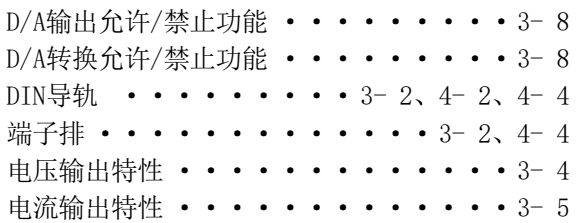

# 【E】

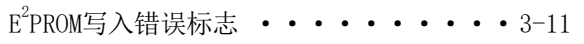

## 【F】

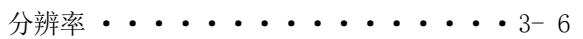

# 【G】

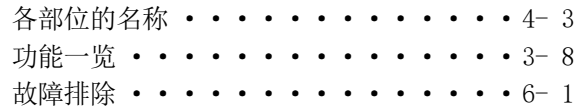

# 【J】

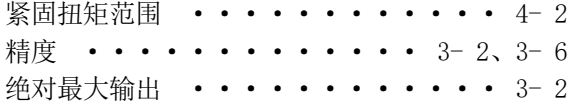

## 【K】

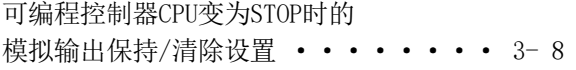

## 【M】

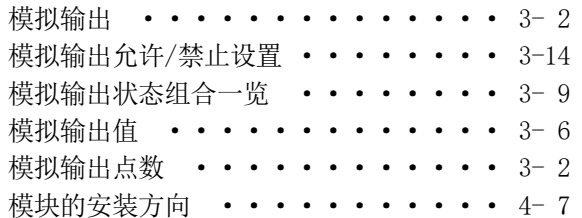

## 【N】

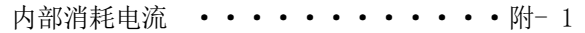

## 【P】

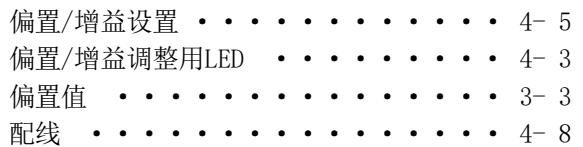

## 【S】

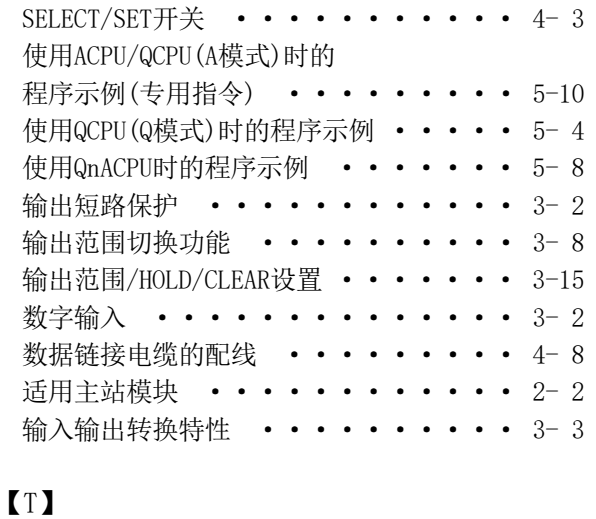

## 投运步骤 •••••••••••••• 4-1

## 【U】

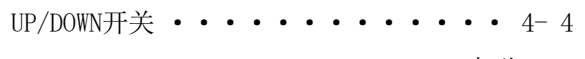

索

## 【W】

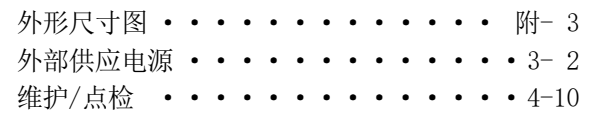

## 【X】

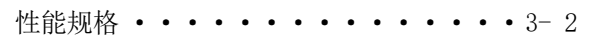

## 【Y】

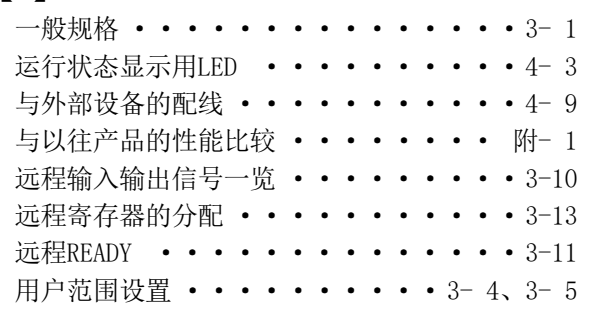

## 【Z】

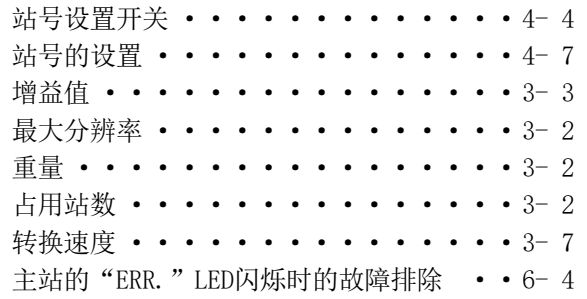

质保

使用之前请确认以下产品质保的详细说明。

1.免费质保期限和免费质保范围

在免费质保期内使用本产品时如果出现任何属于三菱电机责任的故障或缺陷(以下称"故障"), 则经销商或三菱电机服务公司将负责免费提供代用品。 但是如果需要在国内现场或海外维修时,则要收取派遣工程师的费用 对于涉及到更换故障模块后的任何再试运转、维护或现场测试,三菱电机将不负任何责任。 [免费质保期限] 免费质保期限为自购买日或交货的一年内。 注意产品从三菱电机生产并出货之后,最长分销时间为6个月,生产后最长的免费质保期为18个月。维修零部件的免费质 保期不得超过修理前的免费质保期。

#### [免费质保范围]

- (1) 范围局限于按照使用手册、用户手册及产品上的警示标签规定的使用状态、使用方法和使用环境正常使用的情况 下。
- (2) 以下情况下,即使在免费质保期内,也要收取维修费用。
	- ① 因不适当存储或搬运、用户过失或疏忽而引起的故障。因用户的硬件或软件设计而导致的故障。
	- ② 因用户未经批准对产品进行改造而导致的故障等。
	- ③ 对于装有三菱电机产品的用户设备,如果根据现有的法定安全措施或工业标准要求配备必需的功能或结构后 本可以避免的故障。
	- ④ 如果正确维护或更换了使用手册中指定的耗材(电池、背光灯、保险丝等)后本可以避免的故障。
	- ⑤ 因火灾或异常电压等外部因素以及因地震、雷电、大风或水灾等不可抗力而导致的故障。
	- ⑥ 根据从三菱电机出货时的科技标准还无法预知的原因而导致的故障。
	- ⑦ 任何非三菱电机或用户责任而导致的故障。
- 2.产品停产后的有偿维修期限
	- (1) 三菱电机在本产品停产后的7年内受理该产品的有偿维修。
		- 停产的消息将以三菱电机技术公告等方式予以通告
	- (2) 产品停产后,将不再提供产品(包括维修零件)。
- 3.海外服务

在海外,维修由三菱电机在当地的海外FA 中心受理。注意各个FA 中心的维修条件可能会不同。

#### 4.机会损失和间接损失不在质保责任范围内

无论是否在免费质保期内,凡以下事由三菱电机将不承担责任。

- (1) 任何非三菱电机责任原因而导致的损失。
- (2) 因三菱电机产品故障而引起的用户机会损失、利润损失。
- (3) 无论三菱电机能否预测,由特殊原因而导致的损失和间接损失、事故赔偿、以及三菱电机产品以外的损伤。
- (4) 对于用户更换设备、现场机械设备的再调试、运行测试及其它作业等的补偿。
- 5.产品规格的改变

目录、手册或技术文档中的规格如有改变,恕不另行通知。
SH(NA)-082312CHN-A(2003) MEACH MODEL: AJ65S-62DA-U-S-C

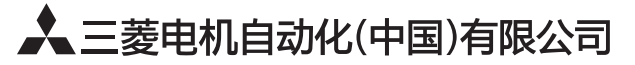

地址: 上海市虹桥路1386号三菱电机自动化中心 邮编: 200336 电话: 021-23223030 传真: 021-23223000 网址: http://cn.MitsubishiElectric.com/fa/zh/ 技术支持热线 400-821-3030

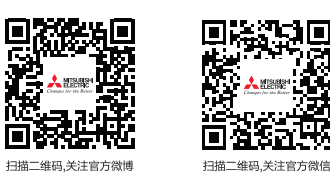

内容如有更改 恕不另行通知